Государственное автономное образовательное учреждение высшего образования города Москвы «Московский государственный университет спорта и туризма» (ГАОУ ВО МГУСиТ)

СОГЛАСОВАНО Первый проректор Н.Л. Ткаченко «30» августа 2021 г.

УТВЕРЖДАЮ Директор института индустрии туризма и гостеприимства А.А. Иванцов «30» августа 2021 г.

#### РАБОЧАЯ ПРОГРАММА ДИСЦИПЛИНЫ

#### Программное обеспечение и автоматизация профессиональной деятельности

индекс по учебному плану: Б1.О.1.10 направление подготовки: 43.03.03 Гостиничное дело направленность (профиль): Гостиничная деятельность

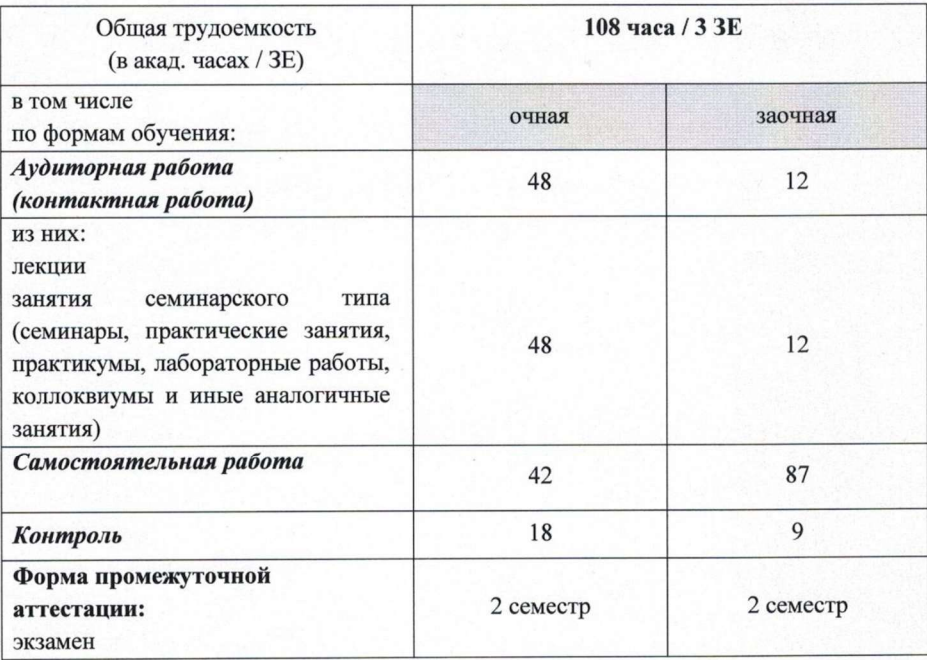

1

Рабочая программа «Программное обеспечение и автоматизация профессиональной деятельности» составлена на основании ФГОС высшего образования, утвержденного Минобрнауки РФ от 08.06.2017 № 515 (Приказ Министерства науки и высшего образования РФ «Об утверждении федерального государственного образовательного стандарта высшего образования - бакалавриат по направлению подготовки 43.03.03 Гостиничное дело), основной профессиональной образовательной программы и учебного плана ГАОУ ВО МГУСиТ по направлению подготовки 43.03.03 Гостиничное дело, направленность (профиль): «Гостиничная деятельность».

канд.техн.наук, доц. Хореева Н.К. Разработчик рабочей программы

Рассмотрено и одобрено на заседании кафедры «Социально-экономических и гуманитарных дисциплин» «30» августа 2021 г.

Зав. кафедрой «Социально-экономических и гуманитарных дисциплин»

проф., д-р психол.наук Слободчиков И.М.

#### СОГЛАСОВАНО:

Начальник отдела методического обеспечения и контроля качества образовательного процесса

Федорова О.В.

Kazyning E.U./

Специалист по УМР отдела методического обеспечения и контроля качества образовательного процесса

2

## 1. ОБЛАСТЬ ПРИМЕНЕНИЯ И НОРМАТИВНЫЕ ССЫЛКИ

Настоящая программа учебной дисциплины устанавливает требования к образовательным результатам и результатам обучения студента и определяет содержание и виды учебных занятий и отчетности.

Программа предназначена для преподавателей, ведущих дисциплину «Программное обеспечение и автоматизация профессиональной деятельности», и студентов направления подготовки 43.03.03 Гостиничное дело, обучающихся по образовательной программе Гостиничная деятельность.

Рабочая программа «Программное обеспечение и автоматизация профессиональной деятельности» составлена на основании ФГОС высшего образования, утвержденного Минобрнауки РФ от 08.06.2017 № 515 (Приказ Министерства науки и высшего образования РФ «Об утверждении федерального государственного образовательного стандарта высшего образования - бакалавриат по направлению подготовки 43.03.03 Гостиничное дело), основной профессиональной образовательной программы и учебного плана ГАОУ ВО МГУСиТ по направлению подготовки 43.03.03 Гостиничное дело, направленность (профиль): «Гостиничная деятельность».

## 2. ЦЕЛИ И ЗАДАЧИ ДИСЦИПЛИНЫ

Целью освоения дисциплины «Программное обеспечение и автоматизация профессиональной деятельности» является формирование универсальных и общепрофессиональных компетенций обучающихся, характеризующих этапы освоения образовательной программы.

Цели дисциплины:

- научить студентов определять потребность в технологических новациях и информационном обеспечении в организациях сферы гостеприимства и общественного питания;
- подготовить студентов к применению технологических новаций и современного программного обеспечения в сфере гостеприимства и общественного питания. Задачи дисциплины:
- приобретение знаний, умений и навыков по поиску, критическому анализу и синтезу информации с применением системного подхода для решения поставленных задач;
- осуществление поиска и применение технологических новаций в организациях сферы гостеприимства и общественного питания;
- использование современных информационно-коммуникационных технологий и специализированного программного обеспечения в организациях сферы гостеприимства и общественного питания.

## 3. МЕСТО ДИСЦИПЛИНЫ В СТРУКТУРЕ ОПОП ВО

В структуре основной профессиональной образовательной программы учебная дисциплина «Программное обеспечение и автоматизация профессиональной деятельности» относится к блоку обязательных дисциплин.

Основные компетенции, которыми должен владеть студент после освоения данной учебной дисциплины: УК-1 – Способен осуществлять поиск, критический анализ и синтез информации, применять системный подход для решения поставленных задач; ОПК-1 – Способен применять технологические новации и современное программное обеспечение в сфере гостеприимства и общественного питания.

Основные положения дисциплины должны быть использованы в дальнейшем при изучении дисциплин:

- Менеджмент в индустрии туризма и гостеприимства
- Экономика индустрии туризма и гостеприимства
- Маркетинг в индустрии туризма и гостеприимства
- Технология и организация услуг питания
- Технологии организации и обслуживания на предприятиях сферы гостеприимства и общественного питания
- Технологии интернет-маркетинга в сфере гостеприимства и общественного питания.

## 4. ПЛАНИРУЕМЫЕ РЕЗУЛЬТАТЫ ОБУЧЕНИЯ ПО УЧЕБНОЙ ДИСЦИПЛИНЕ В РАМКАХ ПЛАНИРУЕМЫХ РЕЗУЛЬТАТОВ ОСВОЕНИЯ ОСНОВНОЙ ПРОФЕССИОНАЛЬНОЙ ОБРАЗОВАТЕЛЬНОЙ ПРОГРАММЫ.

Процесс освоения учебной дисциплины направлен на формирование у обучающихся следующих компетенций УК-1, ОПК-1.

В результате освоения учебной дисциплины обучающийся должен демонстрировать следующие результаты обучения:

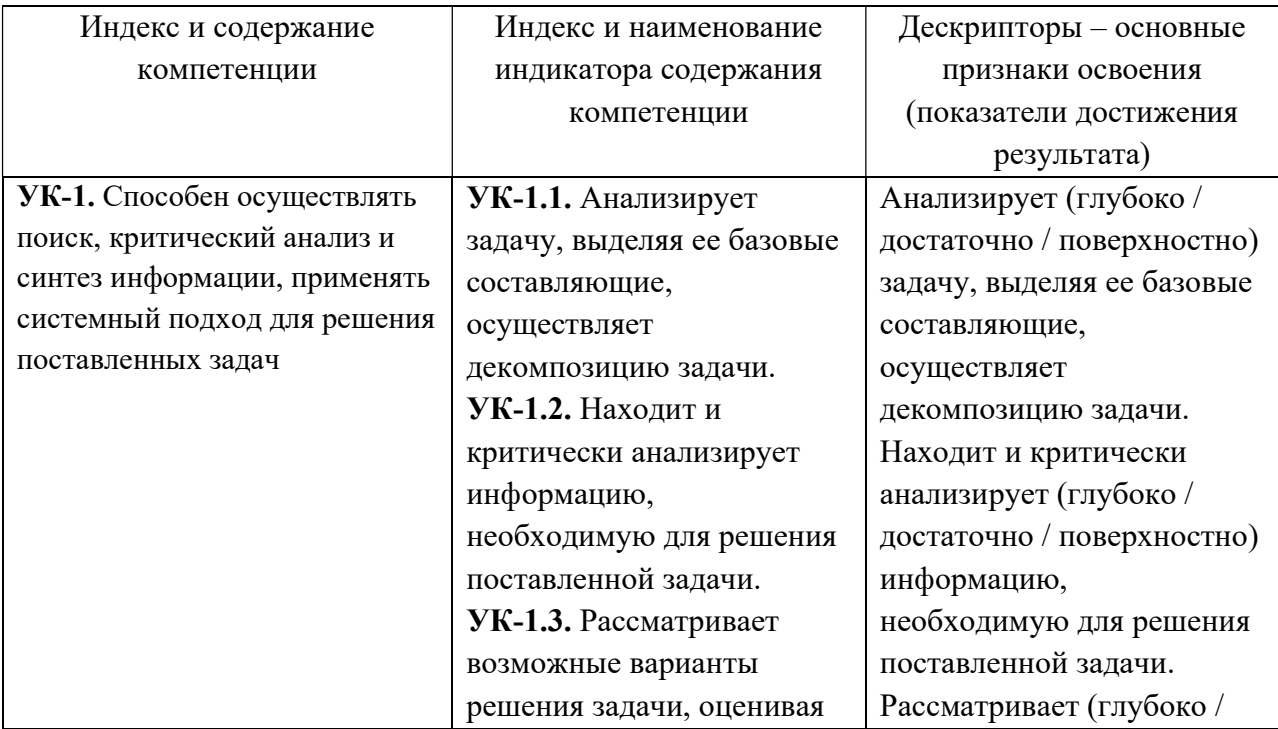

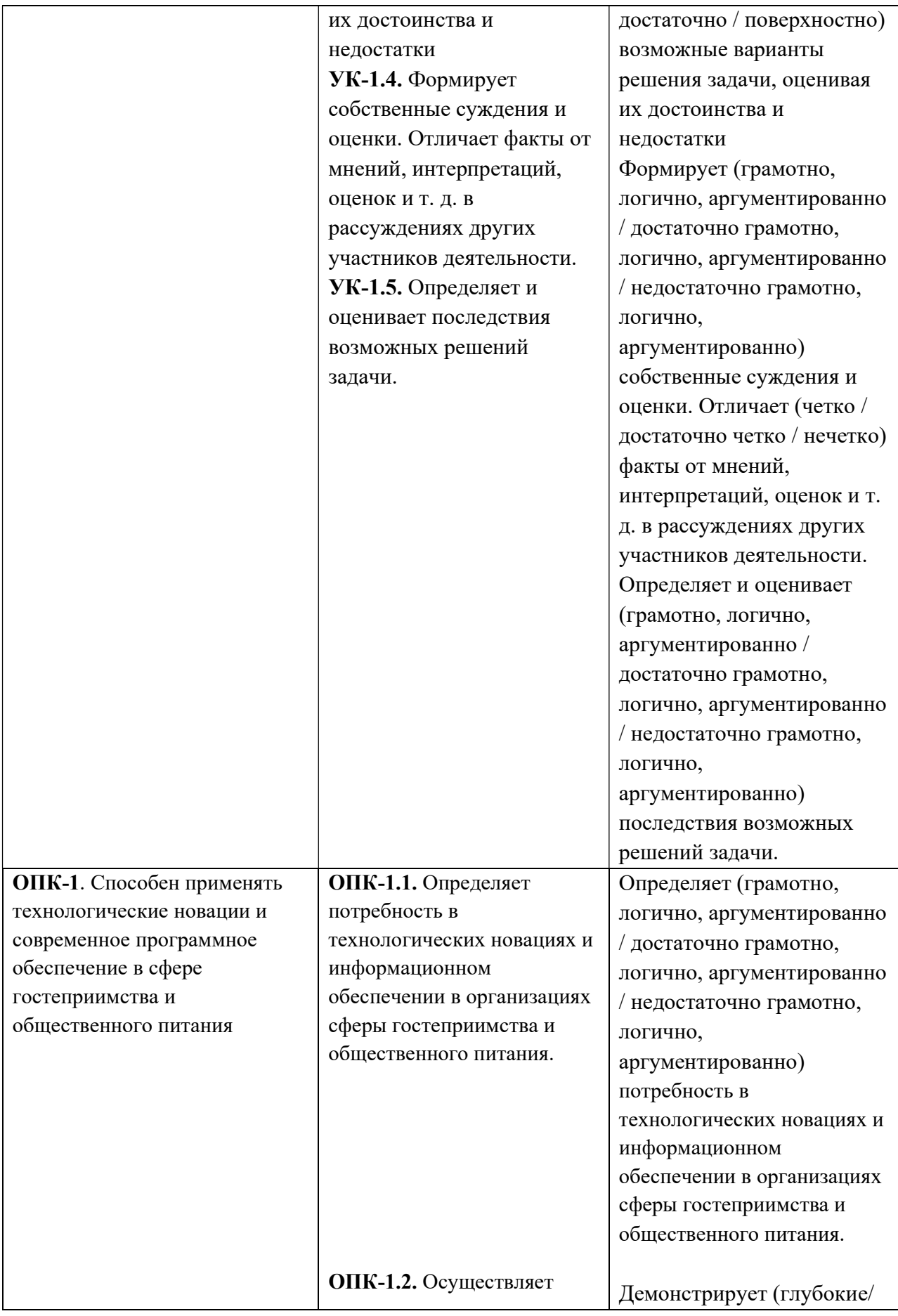

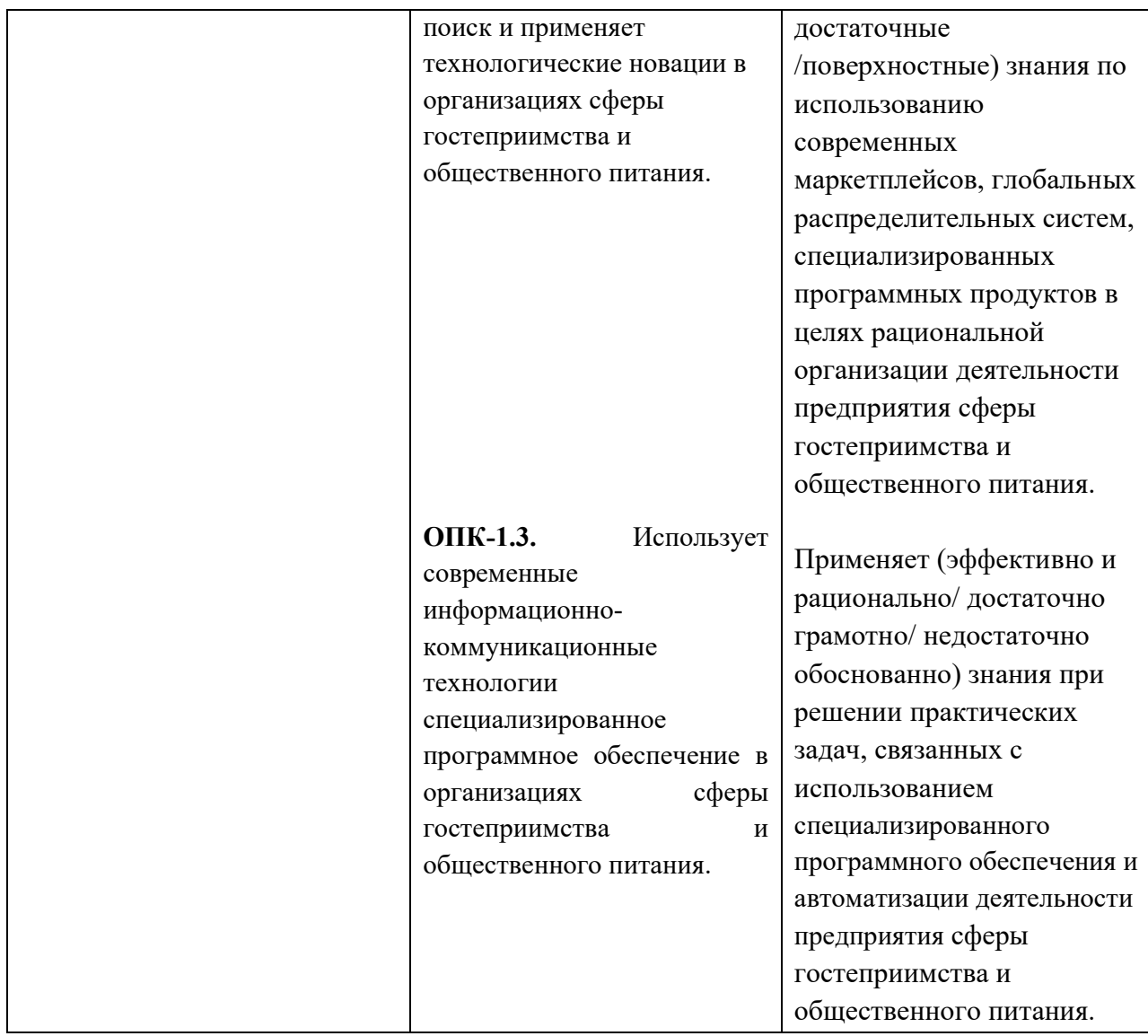

## 5.1. Распределение часов по темам и видам учебной работы Очная форма обучения

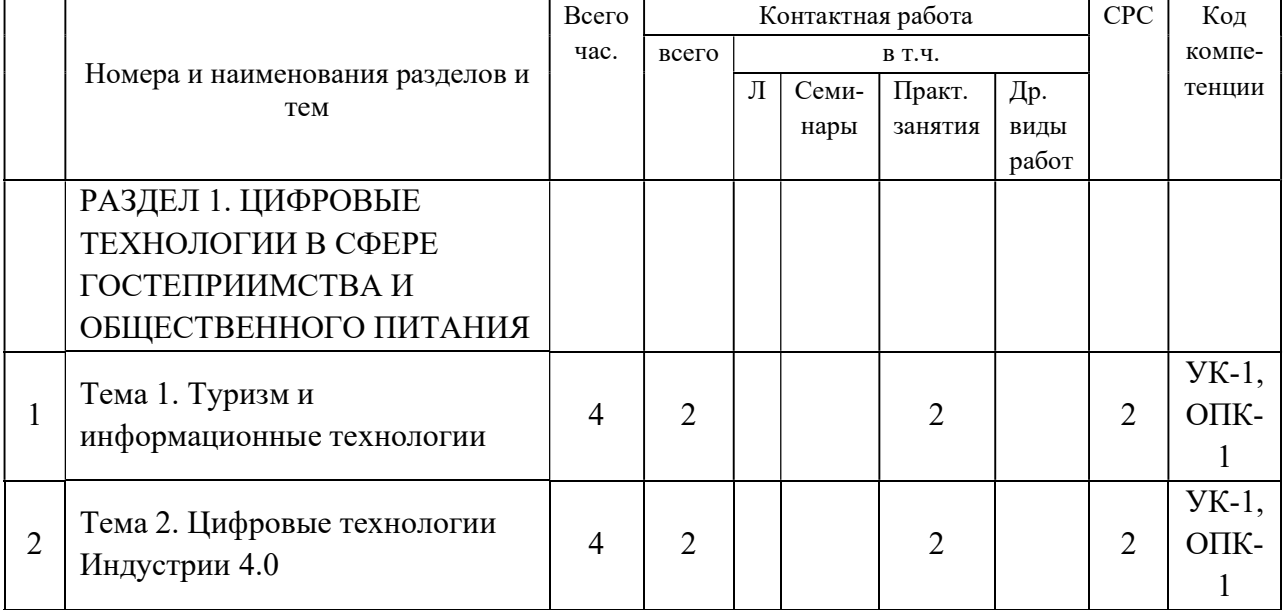

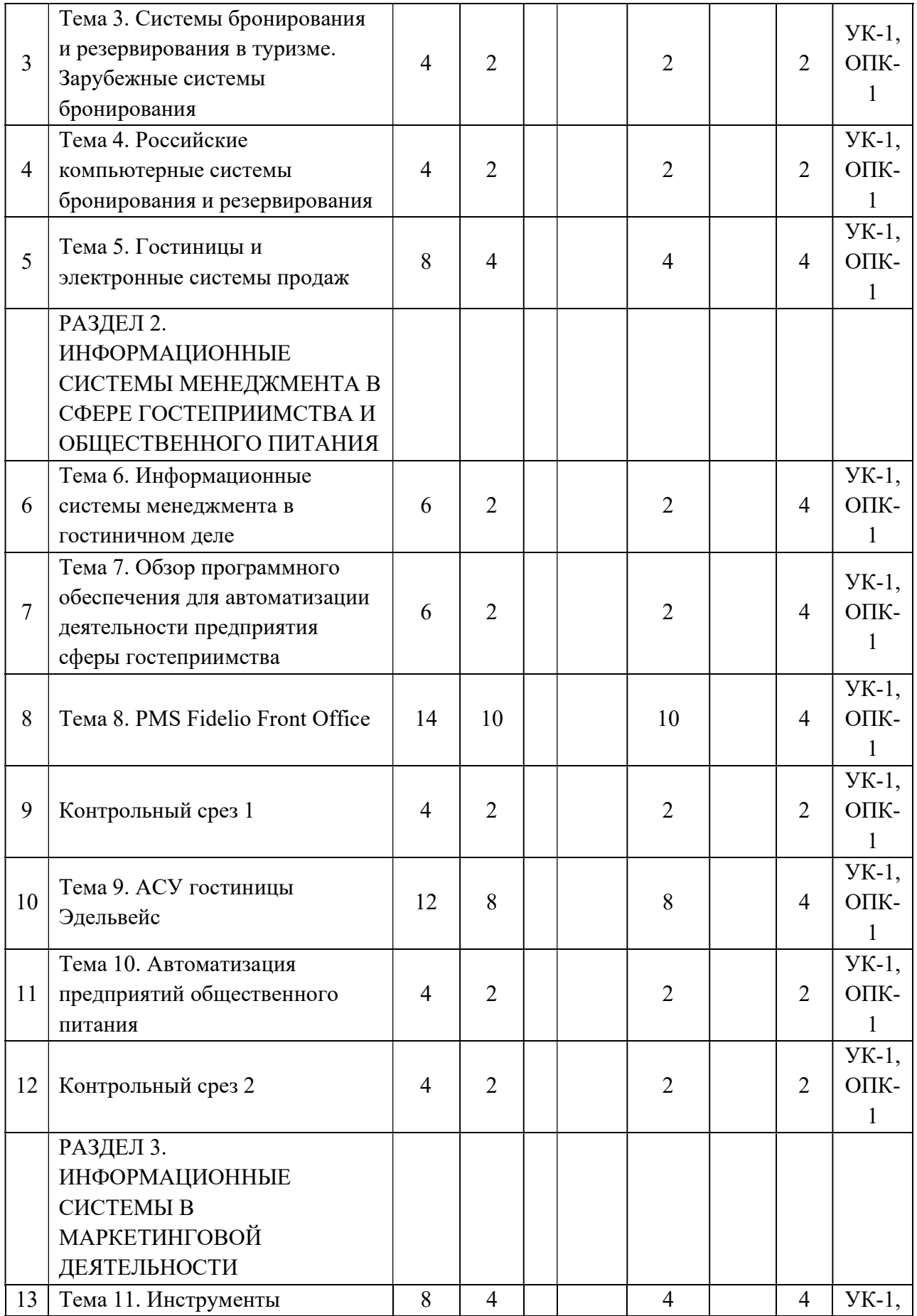

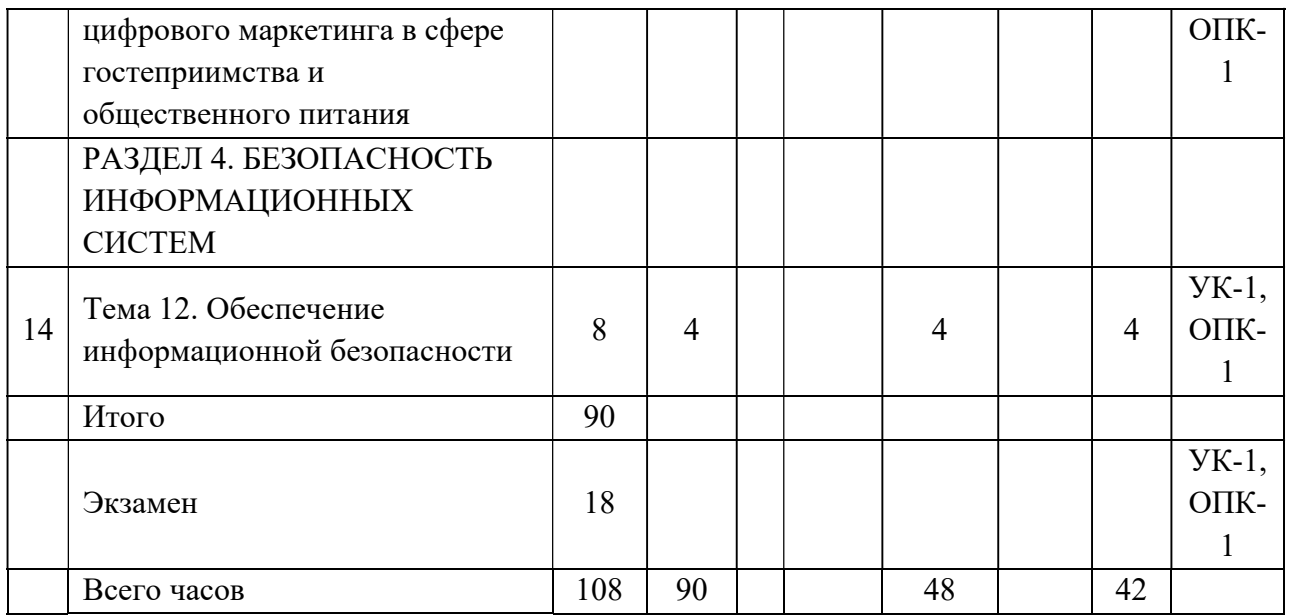

# Заочная форма обучения

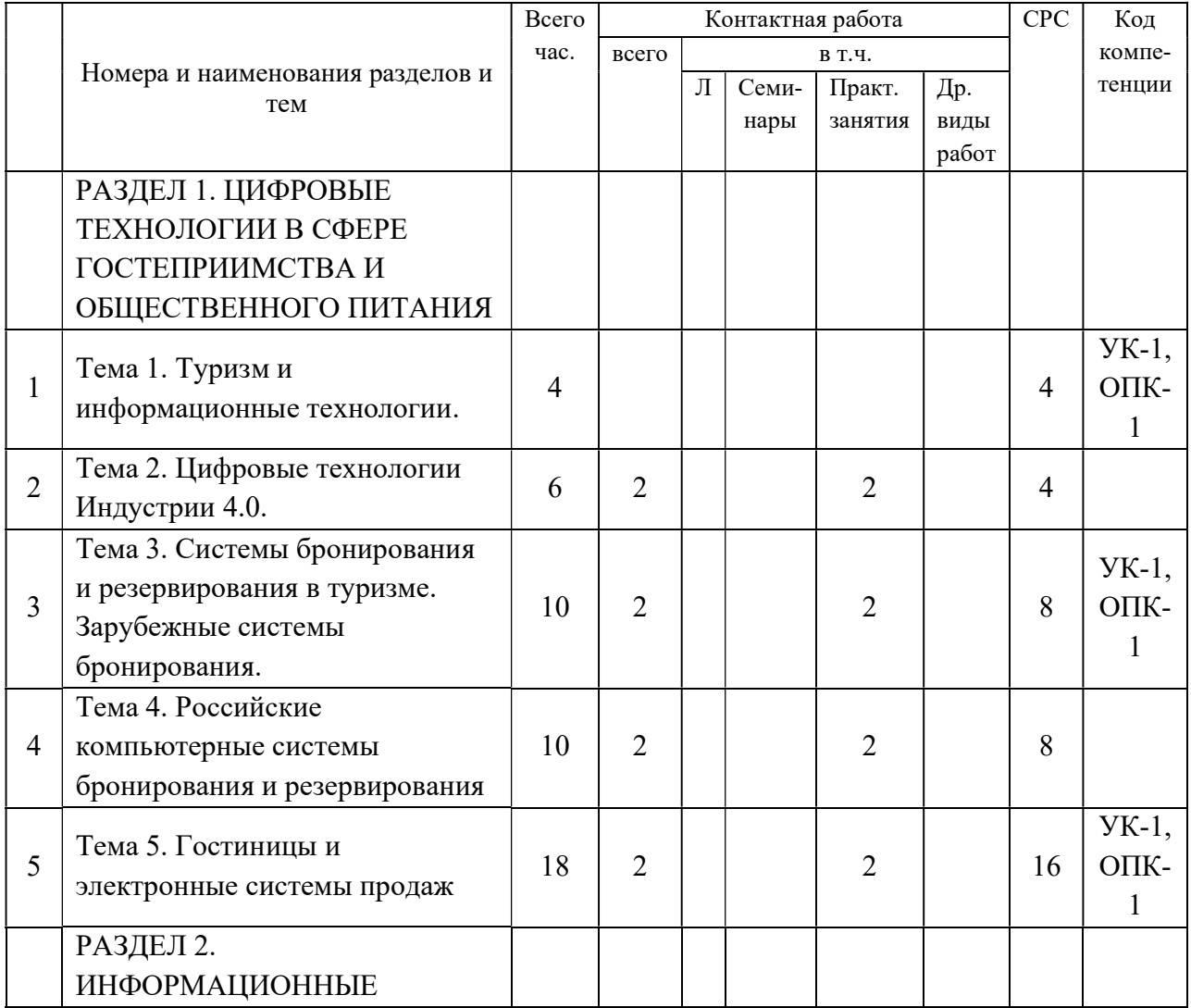

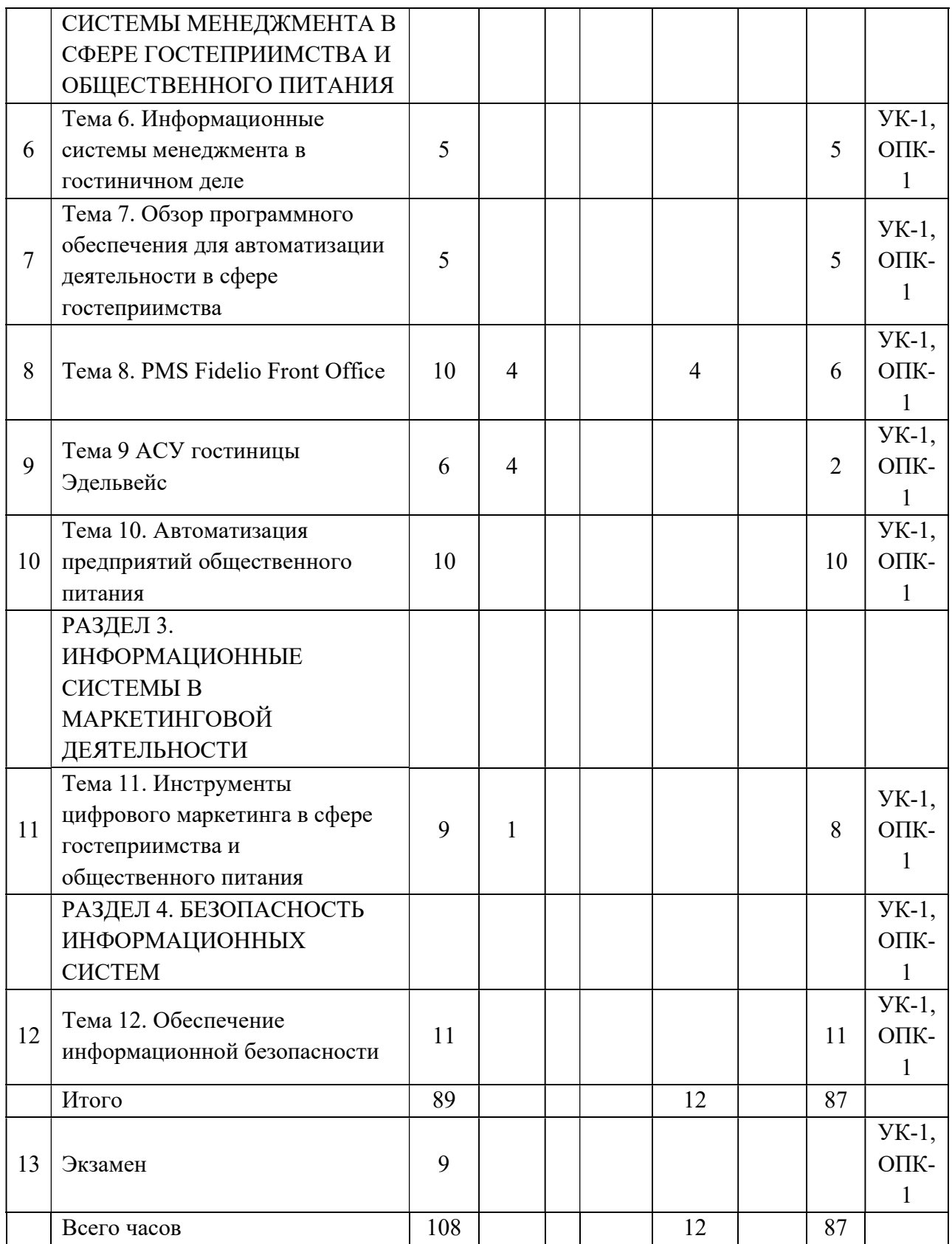

# 5.2. Тематическое содержание дисциплины

#### РАЗДЕЛ 1. ЦИФРОВЫЕ ТЕХНОЛОГИИ В СФЕРЕ ГОСТЕПРИИМСТВА И ОБЩЕСТВЕННОГО ПИТАНИЯ

Тема 1. Туризм и информационные технологии.

Законы РФ, регулирующие отношения в туристской отрасли. Субъекты рынка организованного туризма и их взаимодействие. Бизнес-процессы, протекающие на предприятиях туристской индустрии. Специфика информационных технологий в туризме. Модель туристского электронного бизнеса. Классификация информационных технологий в туризме.

Тема 2. Цифровые технологии Индустрии 4.0.

Влияние информационных технологий на развитие туризма. Использование электронных денег. Облачные технологии для гостиниц. Мобильные технологии в сфере гостеприимства и общественного питания.

Тема 3. Системы бронирования и резервирования в туризме. Зарубежные системы бронирования.

Характеристики глобальных распределительных систем GDS (Global Distribution Systems): Amadeus, Travelport (Galileo, Worldspan), Sabre. История их появления. Диверсификация услуг в GDS. Современные технологии бронирования через ГРС. Гостиницы в глобальных распределительных системах. Альтернативные распределительные системы бронирования (ADS, IDS). Российские компьютерные системы бронирования и резервирования. Их особенности.

Тема 4. Российские компьютерные системы бронирования и резервирования.

Российские компьютерные системы бронирования и резервирования. Их особенности. Бронирование авиа и железнодорожных билетов.

Тема 5. Гостиницы и электронные системы продаж

Сайты гостиниц и Интернет-системы бронирования. Практика бронирования. Myfidelio.net компании Micros, Web-booking.ru компании «Эделинк». Бронирование офлайн и онлайн. Программный комплекс «Алеан». КСБ «Радуга». Каталоги отелей в информационно-поисковых системах. Особенности работы с гостиницами.

#### РАЗДЕЛ 2. ИНФОРМАЦИОННЫЕ СИСТЕМЫ МЕНЕДЖМЕНТА В СФЕРЕ ГОСТЕПРИИМСТВА И ОБЩЕСТВЕННОГО ПИТАНИЯ

Тема 6. Информационные системы менеджмента в гостиничном деле

Информационные системы гостиничного бизнеса. Наиболее востребованные гостиничные системы. Взаимодействие гостиничных систем. Зона обслуживания (Front Office). Система PMS. Функциональные возможности системы PMS.

Тема 7. Обзор программного обеспечения для автоматизации деятельности в сфере гостеприимства

Информационная характеристика гостиничного комплекса. Бизнес-процессы в гостинице и их автоматизация. Этапы автоматизации. АСУ гостиниц. Критерии выбора АСУ. Зарубежные разработчики АСУ гостиниц. Отечественные разработчики АСУ гостиниц. Краткая характеристика разработок, принципы построения, сравнение, распространенность, эффективность, стоимость.

Тема 8. PMS Fidelio Front Office

Полный цикл обслуживания гостя с использованием PMS Fidelio Front Office. Контрольный срез 1.

Тема 9. АСУ гостиницы Эдельвейс

Полный цикл обслуживания гостя с использованием АСУ гостиницы Эдельвейс Контрольный срез 2.

Тема 10. Автоматизация предприятий общественного питания

Общая характеристика предприятия общественного питания. Бизнес-процессы предприятий общественного питания. Функции и задачи АСУ ресторана. Критерии выбора АСУ. Этапы внедрения систем автоматизации. Современные тенденции рынка автоматизации услуг и торговли. Краткий обзор АСУ ресторана. О компании UCS и ее программных продуктах. Версии R-Keeper. Конфигурации установки и технологии работы на различных предприятиях общественного питания. Примеры автоматизации. О компании Тиллипад и ее программных продуктах. Характеристика комплекса TillyPad. Конфигурации, технологии, оборудование. Примеры автоматизации. Комплекс Micros компании Micros-Fidelio. Функциональные возможности. Используемое оборудование. Комплекс iiko. Функциональные возможности. Отличительные черты.

#### РАЗДЕЛ 3. ИНФОРМАЦИОННЫЕ СИСТЕМЫ В МАРКЕТИНГОВОЙ ДЕЯТЕЛЬНОСТИ

Тема 11. Инструменты цифрового маркетинга в сфере гостеприимства и общественного питания

Функциональное назначение и ресурсы Интернета. Современные технологии создания сайта. Системы управления контентом (CMS – Content Management Systems). Продвижение сайта в Интернете и в социальных сетях. Продвижение во Всемирной паутине. Продвижение в социальных сетях (Facebook, ВКонтакте, Instagram и др.) Продвижение в мессенджерах (Whatsapp, Viber, Telegram и др.) Продвижение с помощью рассылок (e-mail, sms. Продвижение с помощью видеохостингов (Youtube и др.) Продвижение с помощью мобильных приложений. Сквозная аналитика. Инструменты анализа рекламы (программное обеспечение).

#### РАЗДЕЛ 4. БЕЗОПАСНОСТЬ ИНФОРМАЦИОННЫХ СИСТЕМ

Тема 12. Обеспечение информационной безопасности

Определение информационной безопасности. Классификация угроз безопасности информации. Уязвимость открытых систем. Направления защиты информации: утечка информации и несанкционированный доступ к информации. Правовое обеспечение информационной безопасности: конституция РФ; концепция национальной безопасности РФ; доктрина информационной безопасности РФ, кодексы, законы РФ, подзаконные акты. Закон РФ «О персональных данных». Организационное обеспечение информационной безопасности: политика безопасности, структура службы безопасности.

## 6. ПЕРЕЧЕНЬ ОСНОВНОЙ И ДОПОЛНИТЕЛЬНОЙ УЧЕБНОЙ ЛИТЕРАТУРЫ

#### 6.1 Основная литература

- 1. Ветитнев А. М. Информационные технологии в туристской индустрии: учебник для вузов / А. М. Ветитнев, В. В. Коваленко, В. В. Коваленко. — 2-е изд., испр. и доп. — Москва: Издательство Юрайт, 2020. — 340 с. — (Высшее образование). — ISBN 978-5-534-07375-1. — Текст: электронный // ЭБС Юрайт [сайт]. — URL: https://urait.ru/bcode/452006 (дата обращения: 08.10.2021). 6.2 Дополнительная литература
- 2. Информационные технологии в менеджменте (управлении): учебник и практикум для вузов / Ю. Д. Романова [и др.]; под редакцией Ю. Д. Романовой. — 2-е изд., перераб. и доп. — Москва: Издательство Юрайт, 2019. — 411 с. — (Высшее образование). — ISBN 978-5-534-11745-5. — Текст: электронный // ЭБС Юрайт [сайт]. — URL: https://urait.ru/bcode/446052 (дата обращения: 08.10.2021).
- 3. Дараган С.В. Автоматизация гостиницы: Технологии работы в системе FidelioFrontOffice. – М.: МГИИТ, 2012

4. Электронная книга АВТОМАТИЗИРОВАННАЯ СИСТЕМА УПРАВЛЕНИЯ ГОСТИНИЦЕЙ «ЭДЕЛЬВЕЙС» (версия 5.00.00). Методические указания к выполнению лабораторных работ.

# 7. ПЕРЕЧЕНЬ РЕСУРСОВ ИНФОРМАЦИОННО-ТЕЛЕКОММУНИКАЦИОННОЙ СЕТИ «ИНТЕРНЕТ»

- Информация по глобальной-распределительной системе Amadeus: www.amadeus.com, www.amadeus.ru, www.amadeus.net,
- Информация по глобальной-распределительной системе Galileo и Worldspan: www.travelport.com/ru, www.travelportservices.com,
- Информация по глобальной-распределительной системе Sabre: www.sabre.com, www.sabretravelnetwork.ru, www.travelocity.com,
- Информация по авиационной информационной системе Сирена: www.sirena-travel.ru, www.tais.ru, www.travelshop.ru , www.ring-avia.com, www.moscow.aero,
- Информация по информационной системе Экспресс: www.rzd.ru, www.teletrain.ru, www.tutu.ru .
- Информация по информационно-поисковым системам по турам www.tury.ru, www.tourindex.ru, www.turpoisk.ru, www.tophotel.ru, www.lightsoft.ru, www.sletat.ru.
- Информация по информационным системам менеджмента в сфере гостеприимства и общественного питания www.hrsinternational.com www.edelink.ru www.ucs.ru www.1c.ru www.intellect-style.ru www.kei-hotel.ru
- Системы поиска и бронирования отелей www.hotels.su, www.hotels.ru, www.hotels.com, www.priceline.com www.expedia.com web-booking.ru hotelbook.ru www.hoteldiscount.ru hoteldiscounts.com worldhotels.com allhotels.ru www.booking.com www.trivago.ru ostrovok.ru www.hrs.com www.ozon.travel/hotel www.roomguru.ru www.bookings-com.ru tophotels.ru www.tripadvisor.ru www.kayak.ru www.momondo.ru
- Информация по антивирусным программам www.kaspersky.ru, www.drweb.ru.
- Курс Основы информационной безопасности www.intuit.ru/studies/courses/10/10/info
- Электронно-библиотечная система (ЭБС) BOOK.ru www.book.ru
- ЭБС Юрайт https://biblio-online.ru/
- Электронный ресурс издательства Springer http://www.springerlink.com/
- Единое окно доступа к образовательным ресурсам http://window.edu.ru/
- "Университетская библиотека" http://www.biblioclub.ru
- Научная электронная библиотека e-library http://www.e-library.ru
- Университетская информационная система России (УИС России) http://uisrussia.msu.ru

## 8. ПЕРЕЧЕНЬ ИНФОРМАЦИОННЫХ ТЕХНОЛОГИЙ

Перечень информационно-справочных систем:

- Электронно-библиотечная система – Руконт;

- Электронно-библиотечная система Юрайт

-Правовая информационная система «Консультант-плюс» [Электронный ресурс]. – Режим доступа: http://www.consultant.ru/ (в соответствии с графиком работы коммерческой версии для незарегистрированных пользователей).

-Правовая информационная система «Гарант» [Электронный ресурс]. – Режим доступа: http:// www.garant.ru/.

-Программное обеспечение:

-Демоверсия Fidelio Front Office 7.0

-Учебная версия АСУ Эдельвейс

-Для успешного освоения дисциплины студент использует такие программные средства как Excel; Word. Для представления результатов – Power Point.

# 9. МАТЕРИАЛЬНО-ТЕХНИЧЕСКОЕ ОБЕСПЕЧЕНИЕ УЧЕБНОЙ ДИСЦИПЛИНЫ

Реализация программы предполагает наличие учебных кабинетов: лекционная аудитория, оборудованная видеопроекционной аппаратурой, экраном, компьютером.

Кабинет для практических занятий (компьютерный класс), имеющий видеопроекционную аппаратуру с возможностью подключения к ПК, экран, персональные компьютеры с возможностью подключения к информационно-телекоммуникационной сети Интернет.

# 10. МЕТОДИЧЕСКИЕ РЕКОМЕНДАЦИИ ПО ОСВОЕНИЮ ДИСЦИПЛИНЫ

#### 10.1. Методические указания по изучению дисциплины для обучающихся

Студентам необходимо ознакомиться:

- с содержанием рабочей программы дисциплины (далее – РПД), с целями и задачами дисциплины, ее связями с другими дисциплинами образовательной программы, методическими разработками по данной дисциплине, имеющимися на образовательном портале и сайте кафедры, с графиком консультаций преподавателей данной кафедры.

Советы по планированию и организации времени, необходимого на изучение дисциплины. Рекомендуемое распределение времени на изучение дисциплины указано в разделе «Структура и содержание дисциплины». В целях более плодотворной работы в семестре студенты также могут ознакомиться с календарно-тематическим планом дисциплины, составленным преподавателем – как для лекционных, так и для практических занятий.

«Сценарий» изучения дисциплины. «Сценарий» изучения дисциплины студентом подразумевает выполнение им следующих действий:

- 1. Ознакомление с целями и задачами дисциплины.
- 2. Ознакомление с требованиями к знаниям и навыкам студента.
- 3. Первичное ознакомление с разделами и темами дисциплины.
- 4. Ознакомление с распределением времени на изучение дисциплины.
- 5. Ознакомление со списками рекомендуемой основной и дополнительной литературы по дисциплине.
- 6. Углублённое ознакомление с разделами и темами дисциплины.
- 7. Предварительный охват на основе рекомендуемой литературы круга вопросов, актуальных для конкретного занятия.
- 8. Самостоятельная проработка основного круга вопросов как каждого последующего, так и каждого предыдущего занятия в свободное время между занятиями по дисциплине.
- 9. Присутствие и творческое участие на лекционных и семинарских / практических занятиях.
- 10. Выполнение требований планового текущего и итогового контроля.
- 11. Уточнение возникающих вопросов на консультации по дисциплине.
- 12. Непосредственная подготовка к экзамену по дисциплине на основе выданных преподавателем вопросов к экзамену.

#### 10.2. Рекомендации по подготовке к лекционным занятиям (теоретический курс)

Студентам необходимо:

- перед каждой лекцией просматривать рабочую программу дисциплины, что позволит сэкономить время на записывание темы лекции, ее основных вопросов, рекомендуемой литературы;

- перед очередной лекцией необходимо просмотреть по конспекту материал предыдущей лекции. При затруднениях в восприятии материала следует обратиться к основным литературным источникам, если разобраться в материале опять не удалось, то обратиться к лектору (по графику его консультаций) или к преподавателю на практических занятиях.

#### 10.3. Рекомендации по подготовке к практическим (семинарским) занятиям

Студентам следует:

- приносить с собой рекомендованную преподавателем литературу к конкретному занятию;

- до очередного практического занятия по рекомендованным литературным источникам проработать теоретический материал, соответствующей темы занятия;

- при подготовке к практическим занятиям следует обязательно использовать не только лекции, учебную литературу, но и нормативно-правовые акты и материалы правоприменительной практики;

- теоретический материал следует соотносить с правовыми нормами, так как в них могут быть внесены изменения, дополнения, которые не всегда отражены в учебной литературе;

- в начале занятий задать преподавателю вопросы по материалу, вызвавшему затруднения в его понимании и освоении при решении задач, заданных для самостоятельного решения;

- в ходе семинара давать конкретные, четкие ответы по существу вопросов;

- на занятии доводить каждую задачу до окончательного решения, демонстрировать понимание проведенных расчетов (анализов, ситуаций), в случае затруднений обращаться к преподавателю.

#### 10.4. Методические рекомендации по выполнению различных форм самостоятельных домашних заданий

Самостоятельная работа студентов включает в себя выполнение различного рода заданий, которые ориентированы на более глубокое усвоение материала изучаемой дисциплины. По каждой теме учебной дисциплины студентам предлагается перечень заданий для самостоятельной работы.

К выполнению заданий для самостоятельной работы предъявляются следующие требования: задания должны исполняться самостоятельно и представляться в установленный срок, а также соответствовать установленным требованиям по оформлению.

Студентам следует:

- руководствоваться графиком самостоятельной работы, определенным РПД;

- выполнять все плановые задания, выдаваемые преподавателем для самостоятельного выполнения, и разбирать на семинарах и консультациях неясные вопросы;

- при подготовке к промежуточной аттестации параллельно прорабатывать соответствующие теоретические и практические разделы дисциплины, фиксируя неясные моменты для их обсуждения на плановой консультации.

#### 11. ОБРАЗОВАТЕЛЬНЫЕ ТЕХНОЛОГИИ

 Целью применения образовательных технологий в высшем образовании является приобретение выпускником вуза компетенций, благодаря которым он сможет стать субъектом решения профессиональных задач, отношений в коллективе, субъектом собственного развития и рынка труда.

Технологии формирования профессиональных компетенций студентов высшей школы:

1. Традиционная учебная деятельность

 1.1. Традиционная технология: лекционно-семинарская система обучения. Лекции, практические занятия.

2. Квазипрофессиональная деятельность

2.1 Неимитационные, неигровые технологии. Практикумы: производственные. Технологии организации исследовательской деятельности студентов: студенческие научные общества, студенческие научные и научно-практические конференции, научные студенческие дискуссии.

2.2. Неимитационные, игровые технологии. Рефлексивно-ролевые игры. Организационнодеятельностные игры. Технологии мозгового штурма: «обратный мозговой штурм», «двойной мозговой штурм», «конференция идей».

2.3.Комбинированные технологии. Технология «Критическое мышление».

2.4. Имитационные, игровые технологии. Технология «Дебаты». Технология имитационных игр: ролевые игры.

3. Учебно-профессиональная деятельность

Технологии формирования научно-исследовательской деятельности студентов. Научный семинар. НИР студентов. Студенческая исследовательская лаборатория. Научные публикации.

# 12. ОБЕСПЕЧЕНИЕ ДОСТУПНОСТИ ОСВОЕНИЯ ПРОГРАММЫ ОБУЧАЮЩИМИСЯ С ОГРАНИЧЕННЫМИ ВОЗМОЖНОСТЯМИ ЗДОРОВЬЯ

Условия организации и содержание обучения и контроля знаний инвалидов и обучающихся с ОВЗ определяются программой дисциплины, адаптированной при необходимости для обучения указанных обучающихся.

Организация обучения, текущей и промежуточной аттестации студентов-инвалидов и студентов с ОВЗ осуществляется с учетом особенностей психофизического развития, индивидуальных возможностей и состояния здоровья таких обучающихся.

Исходя из психофизического развития и состояния здоровья студентов-инвалидов и студентов с ОВЗ, организуются занятия совместно с другими обучающимися в общих группах, используя социально-активные и рефлексивные методы обучения создания комфортного психологического климата в студенческой группе или, при соответствующем заявлении такого обучающегося, по индивидуальной программе, которая является модифицированным вариантом основной рабочей программы дисциплины. При этом содержание программы дисциплины не изменяется. Изменяются, как правило, формы обучения и контроля знаний, образовательные технологии и учебнометодические материалы.

Обучение студентов-инвалидов и студентов с ОВЗ также может осуществляться индивидуально и/или с применением элементов электронного обучения. Электронное обучение обеспечивает возможность коммуникаций с преподавателем, а также с другими обучаемыми посредством вебинаров (например, с использованием программы Skype), что способствует сплочению группы, направляет учебную группу на совместную работу, обсуждение, принятие группового решения.

В образовательном процессе для повышения уровня восприятия и переработки учебной информации студентов-инвалидов и студентов с ОВЗ применяются мультимедийные и специализированные технические средства приема-передачи учебной информации в доступных формах для обучающихся с различными нарушениями, обеспечивается выпуск альтернативных форматов печатных материалов (крупный шрифт), электронных образовательных ресурсов в формах, адаптированных к ограничениям здоровья обучающихся, наличие необходимого материально-технического оснащения. Подбор и разработка учебных материалов производится преподавателем с учетом того, чтобы обучающиеся с нарушениями слуха получали информацию визуально, с нарушениями зрения – аудиально (например, с использованием программ-синтезаторов речи).

16

Для осуществления процедур текущего контроля успеваемости и промежуточной аттестации обучающихся инвалидов и лиц с ОВЗ фонд оценочных средств по дисциплине, позволяющий оценить достижение ими результатов обучения и уровень сформированности компетенций, предусмотренных учебным планом и рабочей программой дисциплины, адаптируется для обучающихся инвалидов и лиц с ограниченными возможностями здоровья с учетом индивидуальных психофизиологических особенностей (устно, письменно на бумаге, письменно на компьютере, в форме тестирования и т.п.). При необходимости обучающимся предоставляется дополнительное время для подготовки ответа при прохождении всех видов аттестации.

Особые условия предоставляются обучающиеся с ограниченными возможностями здоровья на основании заявления, содержащего сведения о необходимости создания соответствующих специальных условий.

## 13. ФОНД ОЦЕНОЧНЫХ СРЕДСТВ ДЛЯ ПРОВЕДЕНИЯ ТЕКУЩЕЙ И ПРОМЕЖУТОЧНОЙ АТТЕСТАЦИИ (Приложение к рабочей программе дисциплины)

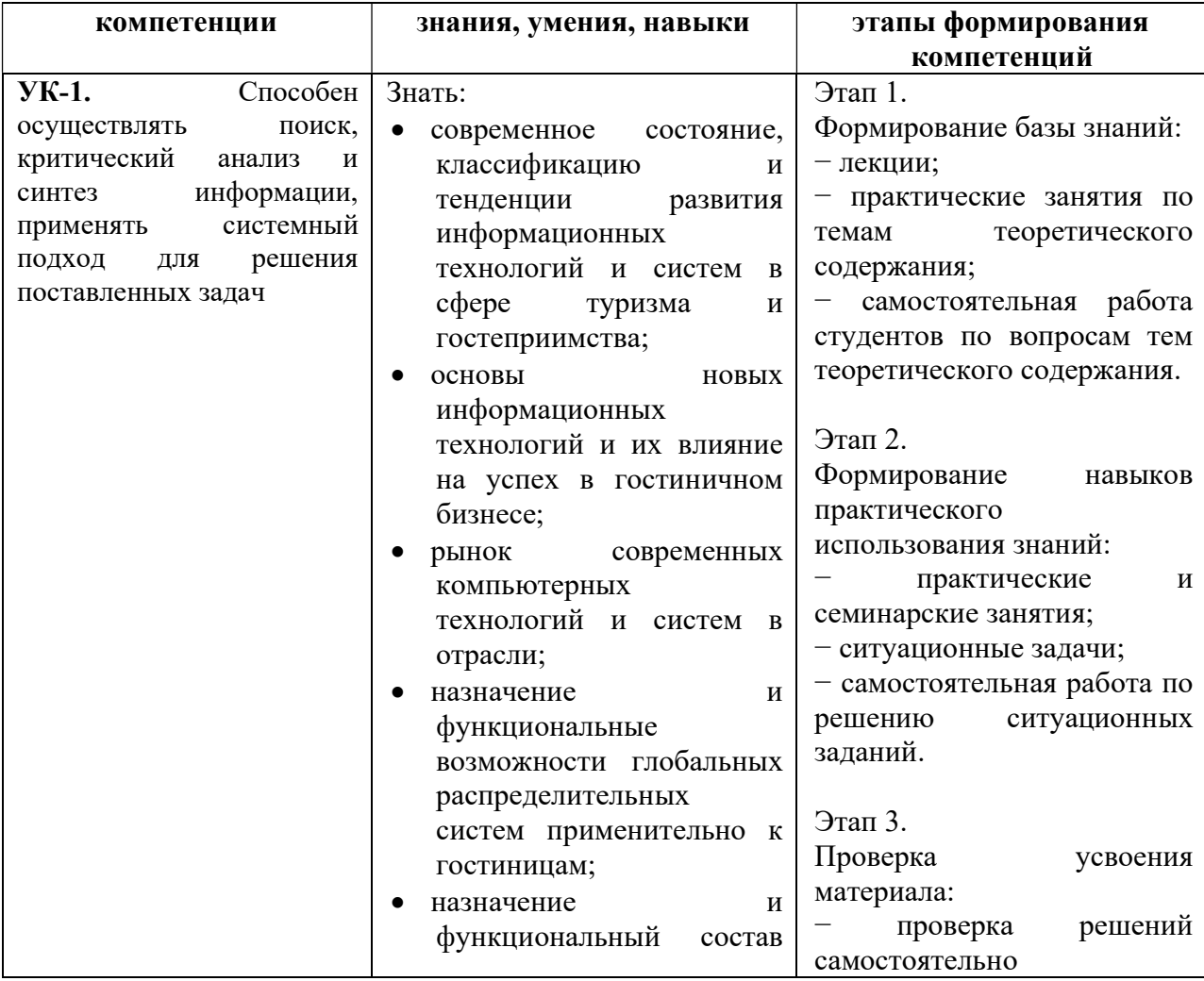

13.1. Перечень компетенций с указанием этапов их формирования в процессе освоения образовательной программы

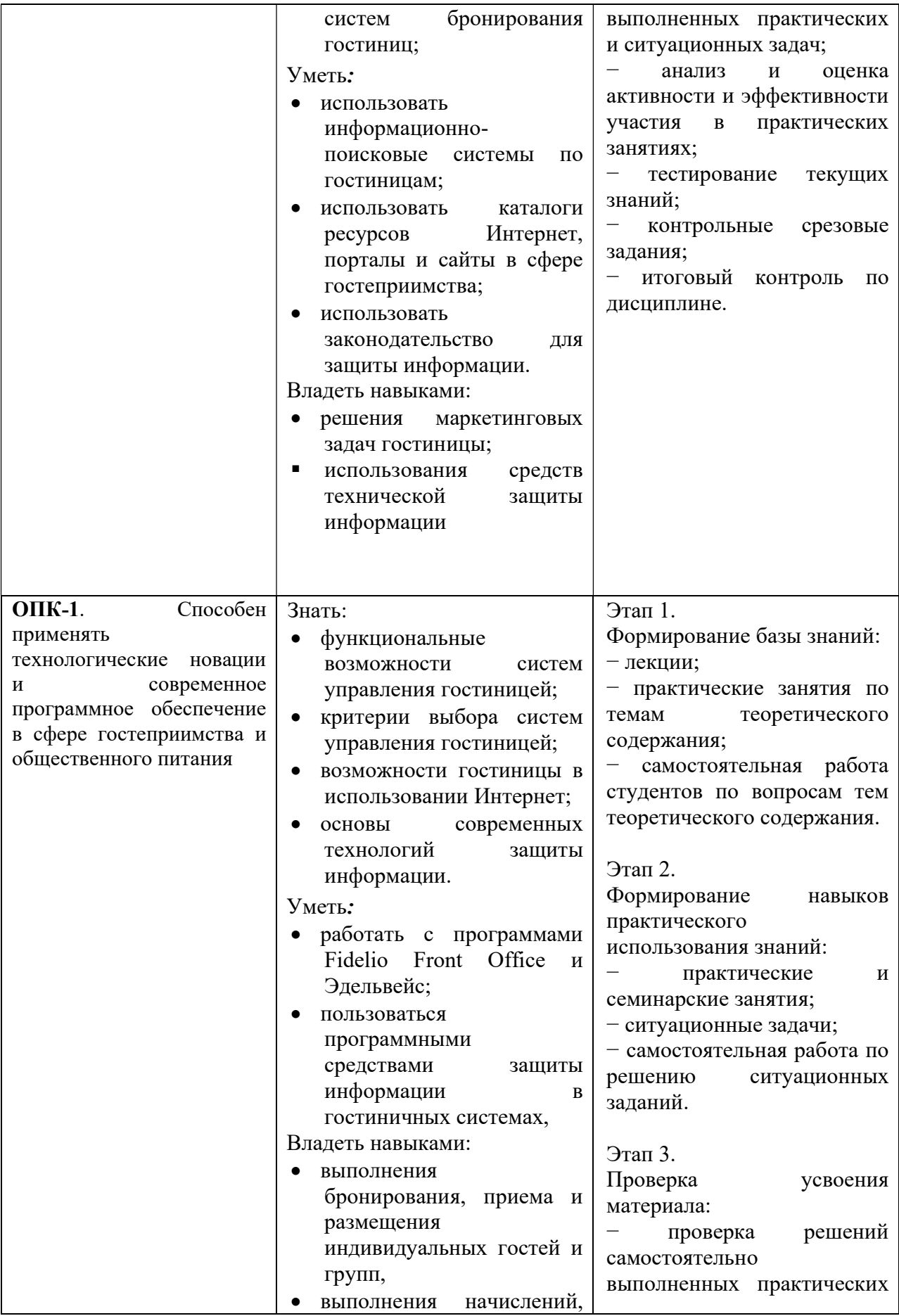

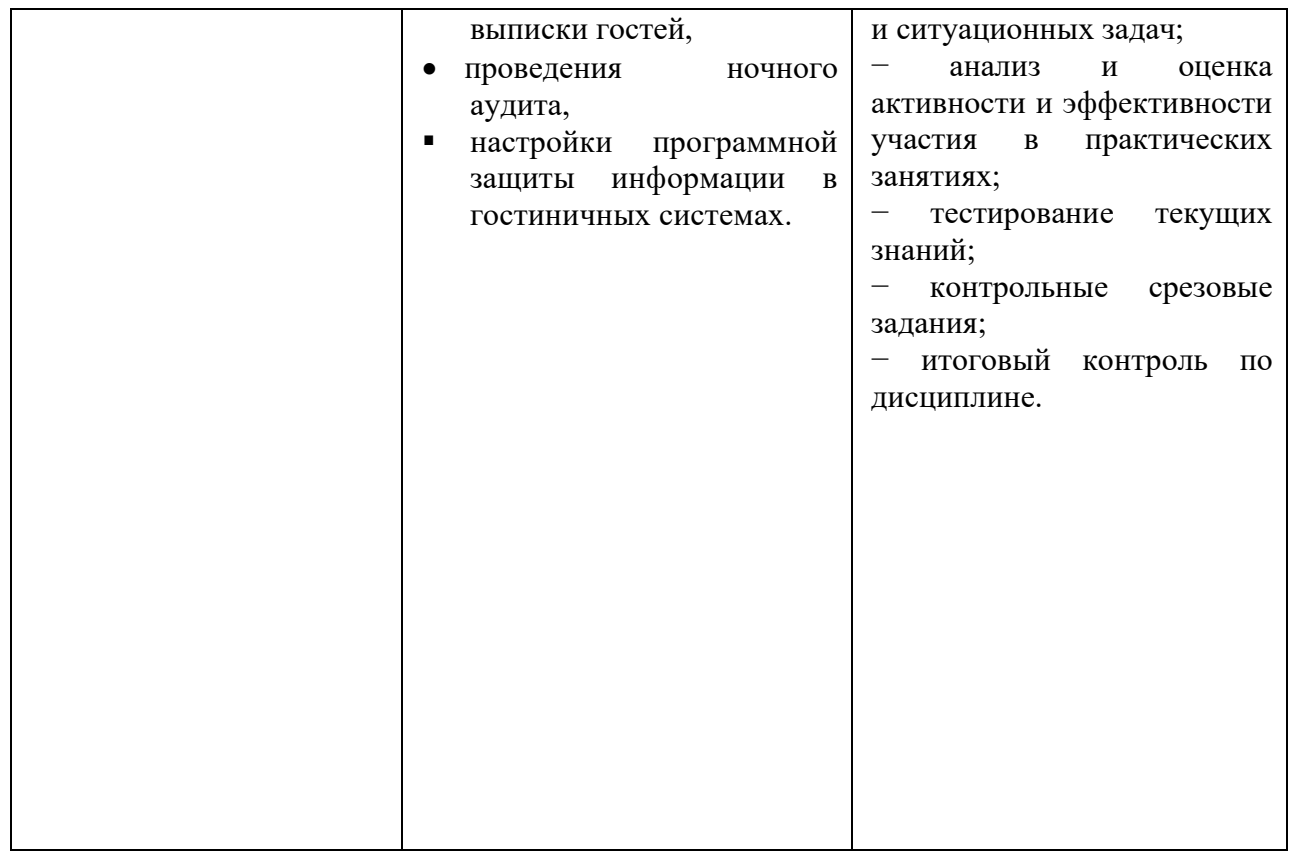

## 13.2. Описание показателей и критериев оценивания компетенций на различных этапах их формирования, описание шкал оценивания

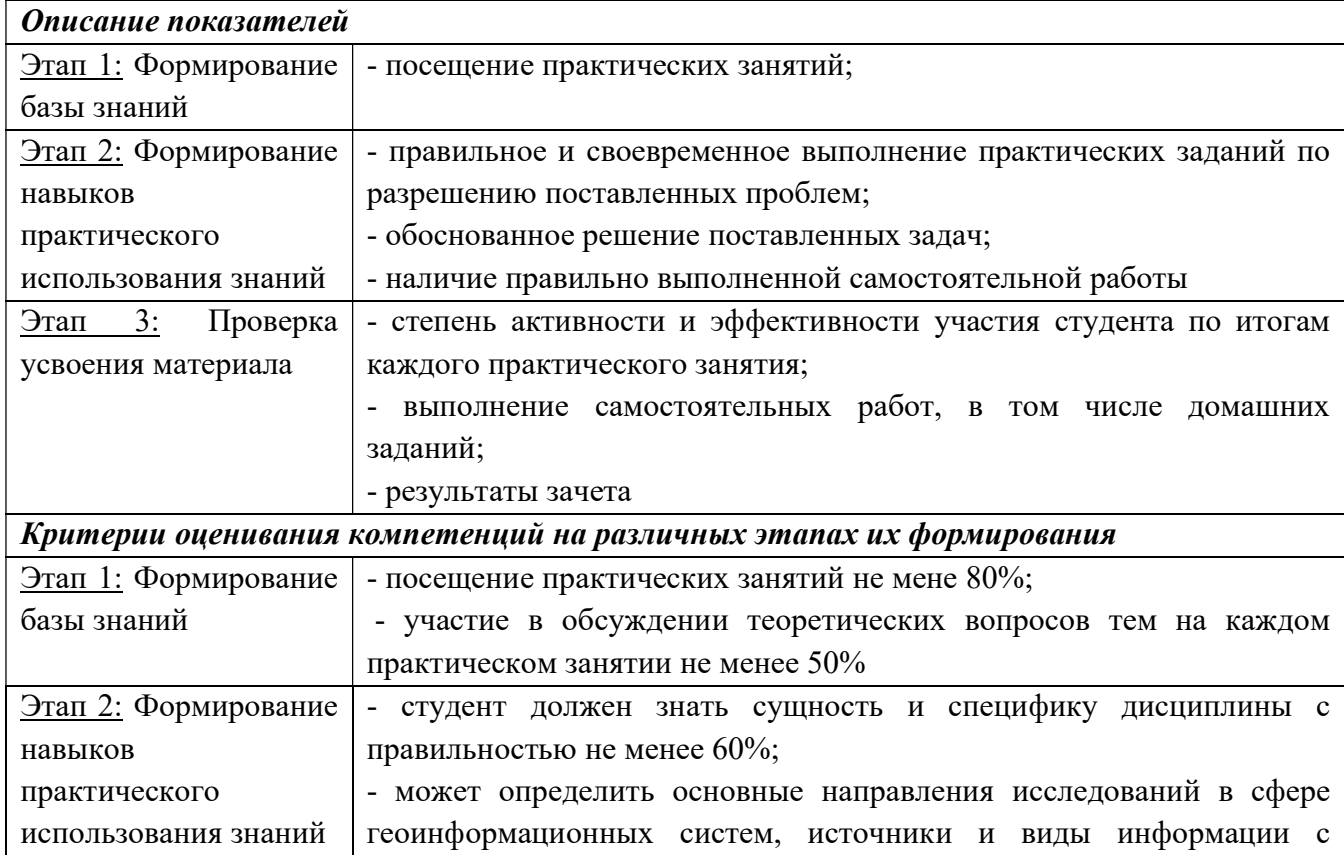

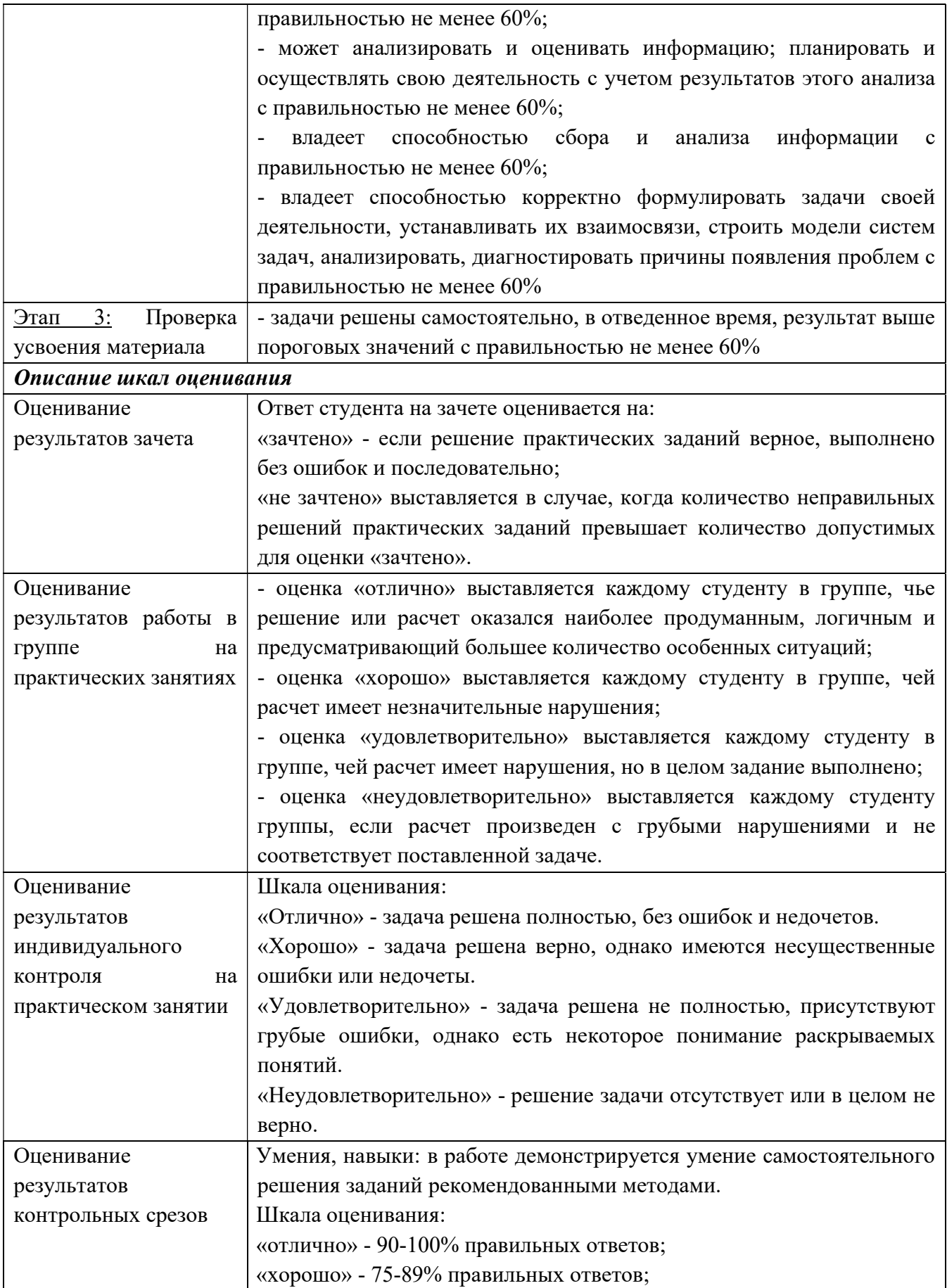

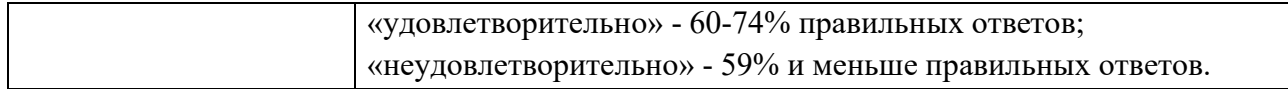

13.3. Типовые контрольные задания или иные материалы, необходимые для оценки знаний, умений, навыков и (или) опыта деятельности, характеризующих этапы формирования компетенций в процессе освоения образовательной программы

## 13.3.1. Примерный перечень вопросов для промежуточной аттестации Примерные вопросы для подготовки к экзамену

- 1. Туризм и информационные технологии. Специфика информационных технологий в туризме. Классификация информационных технологий.
- 2. Законы РФ, регулирующие отношения в туристской отрасли
- 3. Субъекты рынка организованного туризма и их взаимодействие
- 4. Бизнес-процессы, протекающие на предприятиях туристской индустрии
- 5. Модель туристского электронного бизнеса.
- 6. Современное состояние, классификация и тенденции развития информационных технологий в сфере туризма и гостиничного хозяйства
- 7. Информационные технологии и их влияние на успех в туристском бизнесе
- 8. Рынок современных компьютерных технологий в отрасли
- 9. Назначение и функциональные возможности глобальных распределительных систем
- 10. Этапы внедрения систем автоматизации на предприятии туристской индустрии
- 11. Инструменты маркетинга туристских организаций в Интернете.
- 12. Разработка сайта туристической компании.
- 13. Порталы, каталоги и серверы туристской направленности.
- 14. Системы управления контентом сайта CMS Content Management Systems)
- 15. Глобальные распределительные системы бронирования: Sabre, Travelport (Worldspan, Galileo), Amadeus.
- 16. Средства для электронной коммерции услуг глобальных распределительных систем.
- 17. Поисковые системы по турам в Интернете. Критерии выбора.
- 18. «Облачные» технологии в туризме. Преимущества и недостатки.
- 19. Единое информационное пространство в индустрии туризма. Проблемы и перспективы.
- 20. Информационные системы менеджмента в гостиничном деле
- 21. Общие характеристики существующих программных комплексов для гостиниц. Внедрение средств автоматизации и их эффективность.
- 22. Компании Micros и HRS. Система управления для гостиниц Fidelio Front Office 7.
- 23. Fidelio Front Office 7. Назначение, функциональные возможности, пользовательский интерфейс.
- 24. Бронирование заявок в Fidelio Front Office 7
- 25. Групповое бронирование в Fidelio Front Office 7.
- 26. Размещение гостей вFidelio Front Office 7
- 27. Расчет и выписка гостей в Fidelio Front Office 7.
- 28. Гостиница и компьютерные системы интернет-бронирования.
- 29. Интернет-порталы гостиничной отрасли.
- 30. Компания Эделинк и ее система управления гостиницей Эдельвейс.
- 31. Функции и модули АСУ Эдельвейс.
- 32. Бронирование заявок в АСУ Эдельвейс.
- 33. Размещение гостей в АСУ Эдельвейс.
- 34. Расчет и выписка гостей в АСУ Эдельвейс.
- 35. Основные законы в России в области защиты информации и компьютерного права.
- 36. Понятия информационной безопасности
- 37. Правовое обеспечение информационной безопасности
- 38. Направления защиты информации
- 39. Паролевая защита.
- 40. Шифрование файлов.
- 41. Брандмауэр.
- 42. Классификация компьютерных вирусов.
- 43. Контроль доступа в гостиницу: электронные замки, электронные ключи и карты.
- 44. Разделение полномочий в гостиничных программах Property Management Systems.

#### 13.3.2. Примерные практические задания для промежуточного контроля

Задача № 1. Найти варианты размещения в гостинице с указанными параметрами, воспользовавшись информацией из компьютерных систем бронирования гостиниц.

Задача № 2. Найти описание гостиницы в указанном городе, используя каталог информационно-поисковой системы по турам.

Задача  $\mathcal{N}_2$  3. Сделать бронирование индивидуальной заявки в Fidelio Front Office 7

Задача № 4. Сделать групповое бронирование в Fidelio Front Office 7.

Задача № 5. Заселить гостей вFidelio Front Office 7

Задача № 6. Создать инструкции перенаправления начислений на другой счет в Fidelio Front Office 7.

Задача № 7. Рассчитать и выписать гостей в Fidelio Front Office 7.

Задача № 8. Изменить статус номера в Fidelio Front Office 7.

Задача № 9. Провести ночной аудит в Fidelio Front Office 7.

Задача № 10. Сделать бронирование гостиницы через Интернет-системы бронирования.

Задача № 11. Зарегистрировать заявки в АСУ Эдельвейс

Задача № 12. Выполнить указанные операции с номерным фондом в АСУ Эдельвейс.

Задача № 13. Заселить гостей в АСУ Эдельвейс.

Задача № 14. Выписать гостей в АСУ Эдельвейс.

Задача № 15. Закрыть бизнес-день. Подготовить отчеты в АСУ Эдельвейс.

### 13.3.3. Комплект заданий для контрольного среза № 1

### Вариант 1

Вопрос (письменно)

Перечислите программные продукты MICROS-FIDELIO, автоматизирующие деятельность гостиницы в комплексе с Fidelio Front Office, указав их основное назначение.

Задание 1

1. Забронировать на три дня с текущей даты места для группы из 6 человек.

Название группы: «Аврора», менеджер Петр Фадеев

Название турфирмы: ОАО «Аврора», г. Владивосток, менеджер Людмила Морозова Размещение:

2-местное размещение в полулюксе:

Денис Винокуров, Нина Винокурова,

Наталья Егорова, Константин Егоров – заезжают на день позже.

Алексей Синицкий, Игорь Цуканов.

- 2. Создать инструкции перенаправления на PM группы.
- 3. Завести все необходимые профайлы.
- 4. Заселить группу. Записать для преподавателя номера, в которые заселена группа.

#### Задание 2

- 1. Забронировать стандартный номер для Надежды Петровой из фирмы «Альянс-Трэвел» (г. Тольятти, менеджер Сергей Правосудов) на 2 дня с текущей даты.
- 2. Заселить ее. Записать для преподавателя номер, в который она заселена.
- 3. Сделать ей начисления вручную за сауну и бассейн, а также за услуги косметолога на два фолио. Напечатать промежуточный счет.
- 4. В присутствии преподавателя переселить ее в другой стандартный номер из-за того, что в ее номере сломался кондиционер. Изменить статус номера на статус «на ремонте».

### Вариант 2

Вопрос (письменно)

Какие типы бронирования мест в гостинице вы знаете?

#### Задание 1

1. Забронировать на два дня с текущей даты места для группы из 6 человек.

Название группы: «Ладога», менеджер Анна Легонина

Название турфирмы: ОАО «Ладога», г. Санкт-Петербург, менеджер Валентин Анохин Размещение:

6 человек – 2-местное размещение в стандартном номере:

Валерий Виркунен, Юрий Виркунен,

Олег Гайданский, Екатерина Гайданская – уезжают на день раньше.

Загорский Денис, Толстых Петр.

2. Создать инструкции перенаправления на PM группы.

- 3. Завести все необходимые профайлы.
- 4. Заселить группу. Записать для преподавателя номера, в которые заселена группа.

### Задание 2

- 1. Поселить без брони Вадима Вислогузова от компании «Интер-Солар» (г. Воронеж, менеджер Елена Аршанинова) в люкс на три дня. Завести все необходимые профайлы.
- 2. Забронировать люкс для сотрудника той же фирмы Александра Кондратьева на два дня со следующего числа с перенаправлением платы за проживание на Вадима Вислогузова.
- 3. Оставить сообщение для Александра Кондратьева: «Александр Витальевич! Пожалуйста, позвоните в офис компании «Афина», когда устроитесь. Михаил Заднепровский».
- 4. Напечатать предварительный счет Вадиму Вислогузову.

### Вариант 3

#### Вопрос (письменно)

Что такое профайл гостя и для чего он нужен? Какая информация заносится в профайл?

### Задание 1

1. Забронировать на два дня с текущей даты места для группы из 5 человек.

Название группы: «Галактика», менеджер Ольга Говердовская

Название турфирмы: ОАО «Галактика», г. Мурманск, менеджер Полина Зверева Размещение:

5 человек – 1-местное размещение в полулюксе:

Вероника Письменная,

Андрей Новиков – заезжает на день позже.

Сергей Правосудов,

Ирина Данилевич,

Юрий Пущаев – выезжает на день раньше.

- 2. Создать инструкции перенаправления на PM группы.
- 3. Завести все необходимые профайлы.
- 4. Заселить группу. Записать для преподавателя номера, в которые заселена группа.

Задание 2

- 1. Забронировать стандартный номер на 2 ночи с текущей даты для Владимира Акулинского от фирмы «Спутник» (г. Новосибирск, менеджер Василиса Гвоздева). Завести все необходимые профайлы.
- 2. Заселить его.
- 3. Сделать ему начисления вручную за бильярд и спортзал, а также за услуги стоматолога на два фолио. Напечатать предварительный счет.
- 4. В присутствии преподавателя переселить его в другой стандартный номер из-за того, что в его номере сломался кран в ванной. Изменить статус номера на статус «на ремонте».

## Вариант 4

Вопрос (письменно)

Перечислите типы профайлов, используемых в Fidelio Front Office, и укажите их особенности.

Задание 1

1. Забронировать на два дня с текущей даты места для группы из 5 человек.

Название группы: «Проспект», менеджер Александр Роткин

Название турфирмы: ОАО «Проспект», г. Харьков, менеджер Виктор Приходько Размещение:

5 человек – размещение в стандартном номере:

Елена Рудометкина,

Татьяна Самойлова – заезжает на день позже,

Полина Силуянова,

Александр Щемляев,

Сергей Грузинцев.

- 2. Создать инструкции перенаправления на PM группы.
- 3. Завести все необходимые профайлы.
- 4. Заселить группу. Записать для преподавателя номера, в которые заселена группа.

Задание 2

1. Поселить без брони Елену Паршукову от компании «Оренбургнефть» (г.Оренбург, менеджер Максим Королев) в полулюкс на три дня. Завести все необходимые профайлы.

- 2. Забронировать полулюкс для сотрудницы той же фирмы Галины Анисимовой на два дня со следующего числа с перенаправлением платы за проживание на Елену Паршукову.
- 3. Назначить фиксированные начисления за бассейн на счет Елены Паршуковой. Сделать там же начисления вручную за услуги прачечной. Напечатать промежуточный счет.

## Вариант 5

Вопрос (письменно)

Что такое бронь? Как она связана с профайлом гостя? Какая информация заносится в бронь?

Задание 1

1. Забронировать на три дня с текущей даты места для группы из 6 человек.

Название группы: «Трансаэро», менеджер Юрий Чукреев

Название компании: авиакомпания «Трансаэро», г. Екатеринбург, менеджер Ольга Кипарисова

Размещение:

6 человек – одноместное размещение в стандартном номере:

Папулин Дмитрий,

Губайдуллина Динара,

Дунайцева Наталья,

Яблокова Антонина,

Рабочая Алена,

Панкратов Павел – выезжает на день раньше.

- 2. Создать инструкции перенаправления на PM группы.
- 3. Завести все необходимые профайлы.
- 4. Заселить группу. Записать для преподавателя номера, в которые заселена группа.

Задание 2

- 1. Поселить без брони на двое суток семью из трех человек: Горин Владимир, Горина Юлия, Горин Сергей (5 лет) в полулюкс (ребенка – на дополнительную кровать). Завести все необходимые профайлы.
- 2. Оставить распоряжение соответствующей службе относительно дополнительной кровати.
- 3. Сделать начисления вручную за проживание, за прокат велосипедов на два фолио.
- 4. Выселить досрочно в присутствии преподавателя. Напечатать счет.
- 5. Статус комнаты сменить на статус «не обслуживается».

### Вариант 6

Вопрос (письменно)

Перечислите виды индивидуальных бронирований и укажите их отличия.

Задание 1

1. Забронировать на два дня с текущей даты места для группы из 6 человек.

Название группы: «Сименс», менеджер Горюнова Лидия

Название компании: «Сименс», г. Самара, менеджер Исалдинова Резеда Размещение:

6 человек – 2-местное размещение:

Бацкалевич Роман, Бацкалевич Надежда,

Курицын Дмитрий, Курицына Ирина – уезжают на день раньше,

Икаева Вероника, Баева Наталья.

- 2. Создать инструкции перенаправления на PM группы.
- 3. Завести все необходимые профайлы.
- 4. Заселить группу. Записать для преподавателя номера, в которые заселена группа.

#### Задание 2

- 1. Поселить без брони Чубко Дарью от компании «Лотос-Мебель» (г. Киев, менеджер Кочерга Дмитрий) в люкс на три дня.
- 2. Забронировать номер полулюкс для сотрудницы той же фирмы Федченко Раисы на два дня со следующего числа с перенаправлением платы за проживание на Чубко Дарью. Завести все необходимые профайлы.
- 3. Оставить сообщение от Иванова Петра для Федченко Раисы о том, что презентация состоится во вторник в 12.00
- 4. Назначить фиксированные начисления за спортзал на счет Чубко Дарьи. Сделать там же начисления вручную за услуги парикмахерской. Напечатать предварительный счет.

### Вариант 7

Вопрос (письменно)

Перечислите опции бронирования и их основное назначение.

Задание 1

1. Забронировать на два дня с текущей даты места для группы из 5 человек.

Название группы: «Аквариус», менеджер Капустина Ольга

Название турфирмы: ОАО «Аквариус», г. Мурманск, менеджер Решетникова Мария Размещение:

5 человек – одноместное размещение в стандартном номере:

Ксения Быкова,

Екатерина Родионова,

Андрей Рахманов – заезжает на день позже.

Максим Орловский,

Радик Даутов – выезжает на день раньше.

- 2. Создать инструкции перенаправления на PM группы.
- 3. Завести все необходимые профайлы.
- 4. Заселить группу. Записать для преподавателя номера, в которые заселена группа.

### Задание 2

- 1. Забронировать два полулюкса на две ночи для семьи из четырех человек: Анна Агафонова, Илья Агафонов, Ирина Агафонова (11 лет) и Алина Агафонова (15 лет). Завести все необходимые профайлы.
- 2. Поселить семью в два полулюкса, расположенных рядом.
- 3. Сделать распоряжение относительно двух дополнительных полотенец в каждый номер.
- 4. Перенаправить все начисления с одного номера на другой и сделать начисления вручную за прокат роликовых коньков и теннисный корт. Напечатать промежуточный счет.

## Вариант 8

Вопрос (письменно)

Перечислите групповые опции и их основное назначение.

Задание 1

1. Забронировать на два дня с текущей даты места для группы из 5 человек.

Название группы: «Владинвестур», менеджер Глушкова Александра

Название турфирмы: ОАО «Владинвестур», г. Владимир, менеджер Атамановский Тимофей

Размещение:

5 человек – размещение в стандартном номере:

Орлова Карина,

Эбич Сергей – заезжает на день позже,

Шанаева Ирина,

Федотко Артем,

Александрова Елена.

- 2. Создать инструкции перенаправления на PM группы.
- 3. Завести все необходимые профайлы.
- 4. Заселить группу. Записать для преподавателя номера, в которые заселена группа.

Задание 2

- 1. Поселить без брони Демида Кузнецова от компании «Ника» (г. Воронеж, менеджер Федчик Евгений) в люкс на три дня.
- 2. Забронировать люкс для сотрудника той же фирмы Александра Коновалова на два дня со следующего числа с перенаправлением платы за проживание на Демида Кузнецова. Завести все необходимые профайлы.
- 3. Оставить сообщение для Александра Коновалова: «Александр Витальевич! Пожалуйста, позвоните в отдел по работе с клиентами «Альфа-банка», когда устроитесь. Мицкевич Леонид».

### Вариант 9

Вопрос (письменно)

Перечислите основные группы интерфейсов с внешними приложениями для Fidelio Front Office.

Задание 1

1. Забронировать на три дня с текущей даты места для группы из 6 человек.

Название группы: «Комета», менеджер Ярухина Елена

Название турфирмы: ОАО «Комета-Турс», г. Минск, менеджер Костинская Евгения Размещение:

6 человек – 2-местное размещение в полулюксе:

Есаян Кристина, Есаян Мелик – заезжают позже на день.

Серков Денис, Серкова Ольга,

Спицкий Антон, Дмитрий Четверухин.

- 2. Создать инструкции перенаправления на PM группы.
- 3. Завести все необходимые профайлы.
- 4. Заселить группу. Записать для преподавателя номера, в которые заселена группа.

Задание 2

- 1. Забронировать стандартный номер для Елены Сапегиной от фирмы «Время-Тур» (г. Тюмень, менеджер Холмянская Екатерина). Завести все необходимые профайлы. Заселить ее. Записать для преподавателя номер, в который она заселена.
- 2. Сделать ей начисления вручную за бассейн и спортзал, а также за услуги химчистки на два фолио.
- 3. В присутствии преподавателя переселить ее в другой стандартный номер из-за того, что в ее номере сломался кондиционер. Изменить статус номера на статус «на ремонте».
- 4. Выписать досрочно. Напечатать счет.

## Вариант 10

Вопрос (письменно) Опишите процедуру ночного аудита.

Задание 1

1. Забронировать на два дня с текущей даты места для группы из 6 человек.

Название группы: «Статус», менеджер Марина Андреева

Название компании: ОАО «Статус», г. Пермь, менеджер Людмила Никишина Размещение:

6 человек – 1-местное размещение:

Донгулов Денис,

Данилова Татьяна – выезжает раньше на день.

Крушинская Кристина,

Полякова Ольга,

Ржепишевский Станислав,

Огнев Валерий.

- 2. Создать инструкции перенаправления на PM группы.
- 3. Завести все необходимые профайлы.
- 4. Заселить группу. Записать для преподавателя номера, в которые заселена группа.

Задание 2

- 1. Поселить без брони Хусаинову Алину от компании «Гарант Трэвел» (г. Махачкала, Атарова Диляра) в люкс на три дня. Записать для преподавателя номер, в который она заселена.
- 2. Создать фиксированные начисления за бассейн на отдельное фолио Хусаиновой Алины.
- 3. Забронировать полулюкс для сотрудника той же фирмы Федутинова Валерия на два дня со следующего числа с перенаправлением платы за проживание на Хусаинову Алину.
- 4. Оставить сообщение для Федутинова Валерия: «Валерий! Пожалуйста, позвоните в офис компании «Асент Трэвел», когда устроитесь. Светлана Милина».
- 5. Распечатать предварительный счет для Хусаиновой Алины.

## Вариант 11

#### Вопрос (письменно)

Перечислите опции выписки в счете гостя и их основное назначение.

Задание 1

1. Забронировать на два дня с текущей даты места для группы из 6 человек и заселить их. Название группы: «Балтик», менеджер Токарева Альбина

Название турфирмы: ОАО «Балтик Сервис», г. Рига, менеджер Платонов Антон Размещение:

6 человек – 2-местное размещение в полулюксе:

Дубровина Екатерина, Дубровина Елизавета,

Даниленко Дмитрий, Даниленко Тамара – заезжают на день позже.

Бабкина Ксения, Просвиркина Елена.

- 2. Создать инструкции перенаправления на PM группы.
- 3. Завести все необходимые профайлы.
- 4. Заселить группу. Записать для преподавателя номера, в которые заселена группа.

## Задание 2

- 1. Забронировать полулюкс на 2 ночи с текущей даты для Моргуновой Ирины от фирмы «Глобэкс» (г. Новосибирск, менеджер Кувшинова Марина). Завести все необходимые профайлы.
- 2. Оставить распоряжение о дополнительной подушке в номер.
- 3. Заселить ее. Записать для преподавателя номер, в который она заселена.
- 4. Сделать ей начисления вручную за бассейн и спортзал, а также за услуги прачечной на два фолио. Напечатать предварительный счет.
- 5. В присутствии преподавателя переселить ее в другой полулюкс из-за того, что в ее номере сломался телефон. Изменить статус номера на статус «на ремонте».

## Вариант 12

Вопрос (письменно)

Что такое инструкции перенаправления, в каких случаях их используют?

Задание 1

1. Забронировать на два дня с текущей даты места для группы из 5 человек.

Название группы: «Битрикс», менеджер Шекеладзе Юлия

Название турфирмы: ОАО «Битрикс», г. Львов, менеджер Лизунов Денис

Размещение:

5 человек – размещение в стандартном номере:

Семенова Наталия,

Даньшин Алексей – заезжает на день позже,

Герасимов Александр,

Серебрякова Вероника,

Новиков Константин – заезжает на день позже.

- 2. Создать инструкции перенаправления на PM группы.
- 3. Завести все необходимые профайлы.
- 4. Заселить группу. Записать для преподавателя номера, в которые заселена группа.

Задание 2

1. Поселить без брони Кураченкова Кирилла от компании «Тройка Диалог» (г. Кишинев, менеджер Антюхин Геннадий) в люкс на три дня. Завести все необходимые профайлы. Записать для преподавателя номер, в который он заселен.

- 2. Забронировать полулюкс для сотрудника той же фирмы Юрищева Антона на два дня со следующего числа с перенаправлением платы за проживание на Кураченкова Кирилла.
- 3. Оставить сообщение для Юрищева Антона о том, что встреча с директором компании «Альфа-Тревел» перенесена на 17.00.
- 4. Назначить фиксированные начисления за бильярд на счет Кураченкова Кирилла. Сделать там же начисления вручную за услуги прачечной. Напечатать предварительный счет.

### Вариант 13

Вопрос (письменно)

Виды начислений в Fidelio Front Office и их отличия.

Задание 1

1. Забронировать на три дня с текущей даты места для группы из 6 человек.

Название группы: «Антарес», менеджер Пятигорский Илья

Название турфирмы: ОАО «Антарес», г. Пятигорск, менеджер Клейменова Екатерина Размещение:

6 человек – 1-местное размещение в полулюксе:

Александров Антон,

Кича Сергей,

Приятов Кирилл,

Горелова Оксана,

Доносов Виталий – заезжает на день позже,

Шварцман Антон – выезжает на день раньше.

- 2. Создать инструкции перенаправления на PM группы.
- 3. Завести все необходимые профайлы.
- 4. Заселить группу. Записать для преподавателя номера, в которые заселена группа.

#### Задание 2

- 1. Поселить без брони на двое суток семью из трех человек: Павел Торопов, Анна Торопова, Петр Торопов (4 года) в полулюкс (ребенка – на дополнительную кровать). Завести все необходимые профайлы. Записать для преподавателя номер, в который заселена семья.
- 2. Сделать распоряжение относительно дополнительной кровати.
- 3. Сделать начисления вручную за проживание, за прокат велосипедов на два фолио.
- 4. В присутствии преподавателя выселить досрочно. Напечатать счет.
- 5. Изменить статус комнаты на статус «не обслуживается».

### Вариант 14

Вопрос (письменно)

Виды счетов гостя и их использование.

Задание 1

1. Забронировать на два дня с текущей даты места для группы из 6 человек.

Название группы: «Балкан Экспресс», менеджер Грачева Вероника

Название турфирмы: ОАО «Балкан Экспресс», г. Нижний Новгород, менеджер Кошкин Георгий

Размещение:

6 человек – 2-местное размещение:

Баринов Алексей, Баринова Алла,

Клементьев Борис, Григорьев Олег – выезжают на день раньше.

Бегунков Михаил, Бегункова Валентина.

- 2. Создать инструкции перенаправления на PM группы.
- 3. Завести все необходимые профайлы.
- 4. Заселить группу. Записать для преподавателя номера, в которые заселена группа.

#### Задание 2

- 1. Поселить без брони Анастасию Звонкову от компании «СтройИнвест» (г. Новгород, менеджер Аркадий Левашов) в люкс на три дня. Завести все необходимые профайлы. Записать для преподавателя номер, в который она заселена.
- 2. Забронировать люкс для сотрудницы той же фирмы Светланы Гладышевой на два дня со следующего числа с перенаправлением платы за проживание на Анастасию Звонкову.
- 3. Назначить фиксированные начисления за массаж на счет Анастасии Звонковой. Сделать там же начисления вручную за услуги косметического кабинета. Напечатать предварительный счет.
- 4. Переселить Анастасию Звонкову в другой номер из-за того, что шумно.

## Вариант 15

Вопрос (письменно)

Что такое PM (Pay Master) и как он используется в Fidelio Front Office?

Задание 1

1. Забронировать на два дня с текущей даты места для группы из 6 человек.

Название группы: «Гедеон», менеджер Марина Князева

Название турфирмы: ОАО «Гедеон», г. Казань, менеджер Виктория Орлова

Размещение:

6 человек – 1-местное размещение в полулюксе:

Козлов Антон,

Казначеева Елена,

Перцев Дмитрий,

Перехватов Олег – заезжает на день позже.

Горный Александр,

Антон Юрьев – выезжает на день раньше.

- 2. Создать инструкции перенаправления на PM группы.
- 3. Завести все необходимые профайлы.
- 4. Заселить группу. Записать для преподавателя номера, в которые заселена группа.

### Задание 2

- 1. Забронировать 2 полулюкса на две ночи с текущей даты для семьи из четырех человек: Оксана Никифорова, Илья Никифоров, Алиса Никифорова (11 лет) и Екатерина Никифорова (6 лет). Завести все необходимые профайлы.
- 2. Оставить распоряжение относительно дополнительного одеяла в комнату детям.
- 3. Поселить семью в два полулюкса, расположенных рядом. Записать для преподавателя их номера.

4. Перенаправить все начисления с номера детей на номер родителей. Сделать начисления вручную за прокат роликовых коньков и посещение бассейна. Напечатать предварительный счет.

## 13.3.4. Комплект заданий для контрольного среза № 2

#### Вариант 1

## I. Выезд индивидуальных гостей

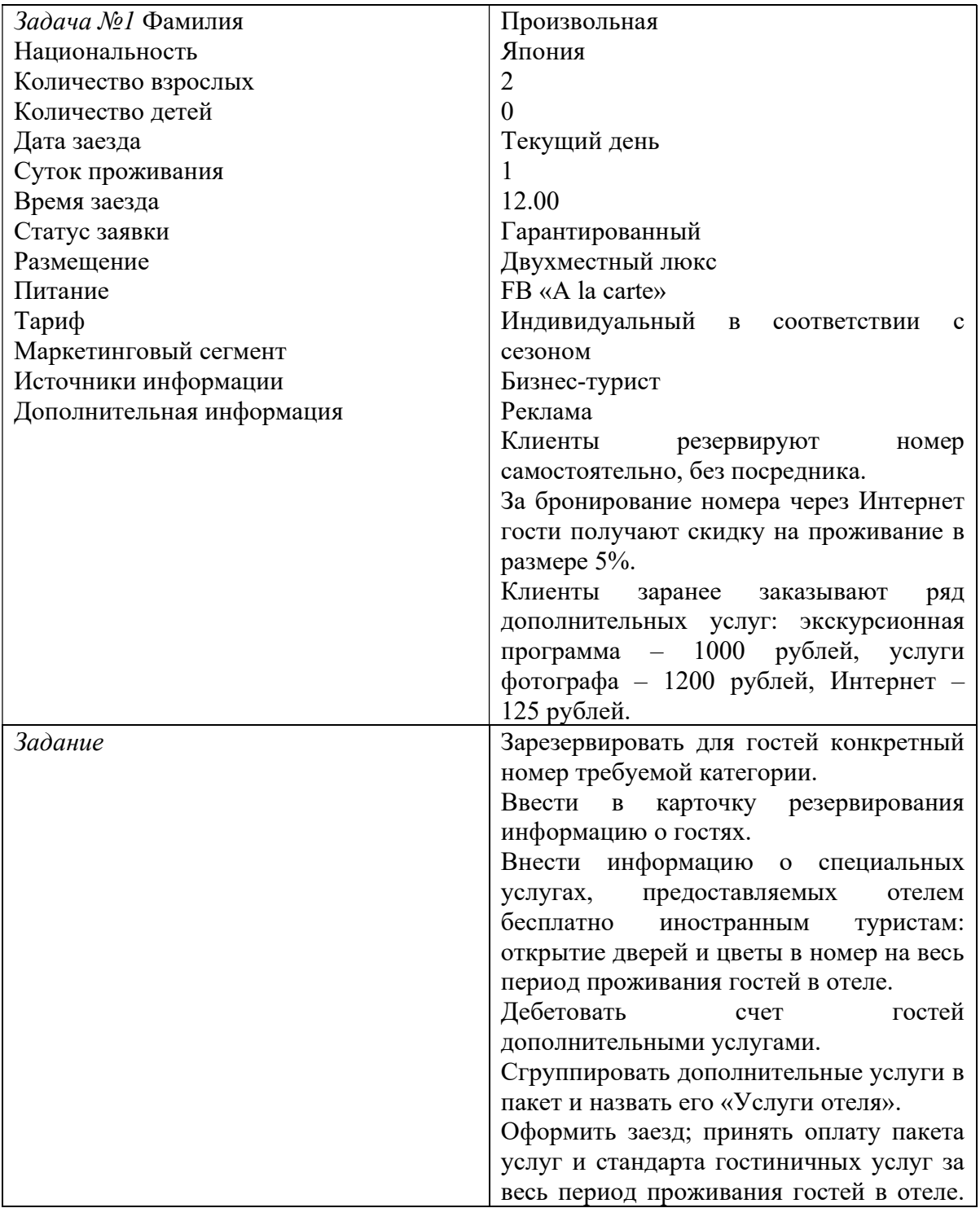

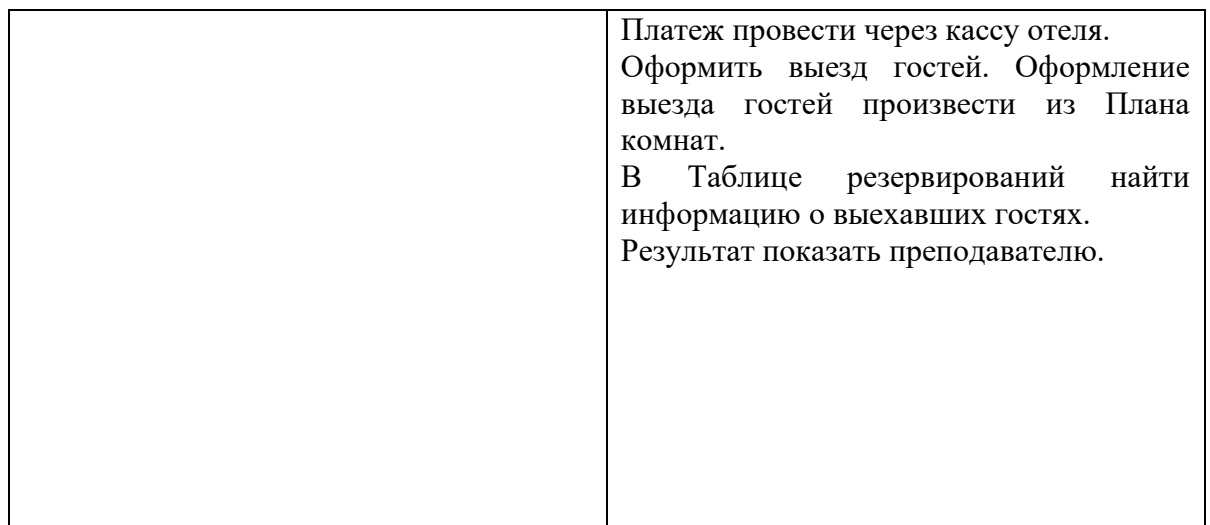

## II. Выезд группы

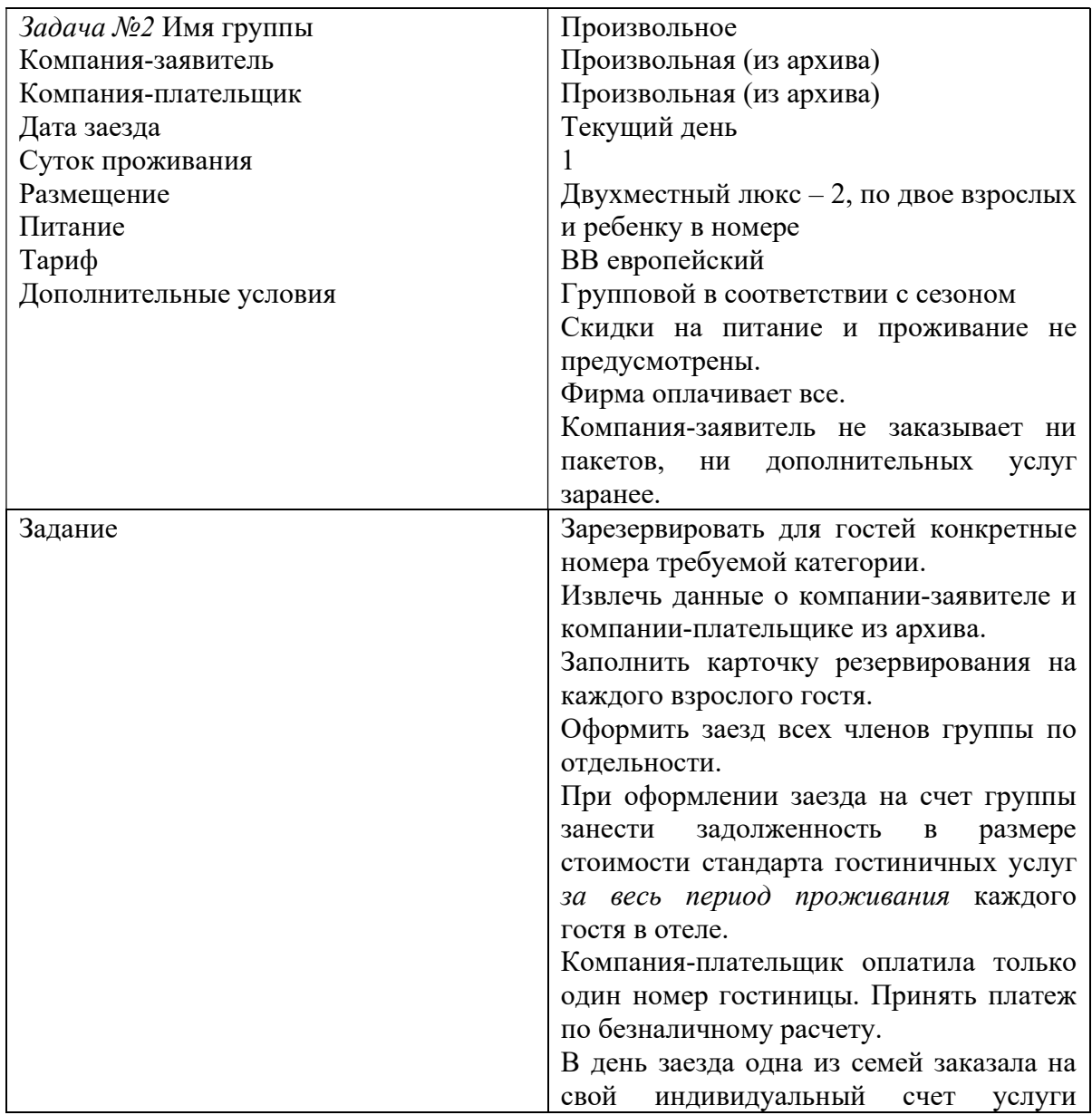

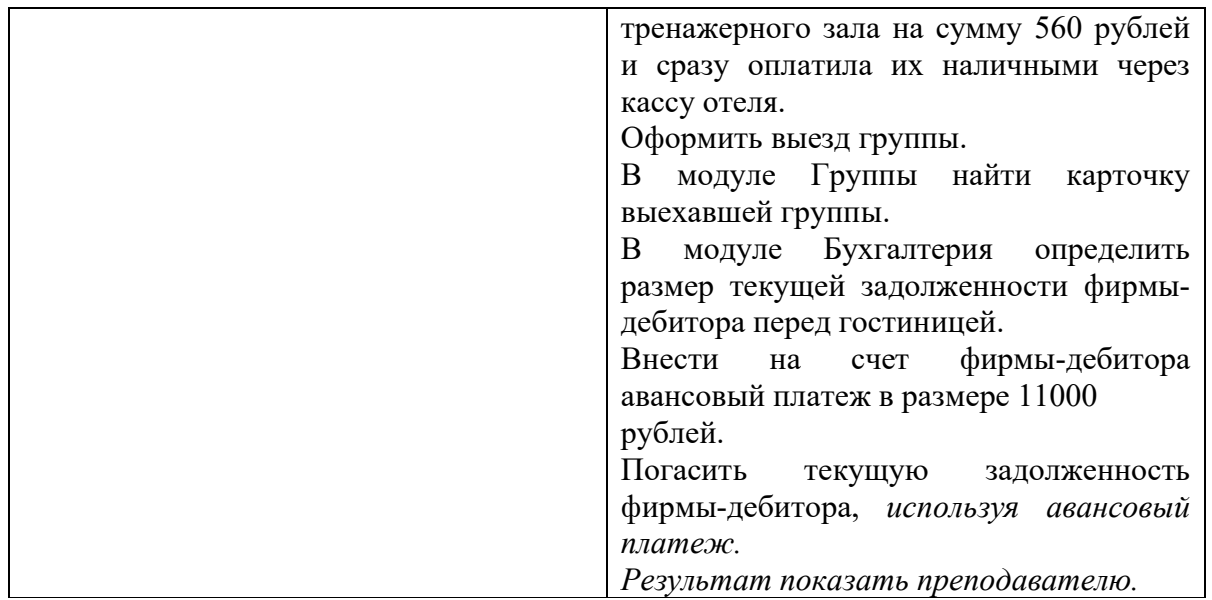

## Вариант 2

## I. Выезд индивидуальных гостей

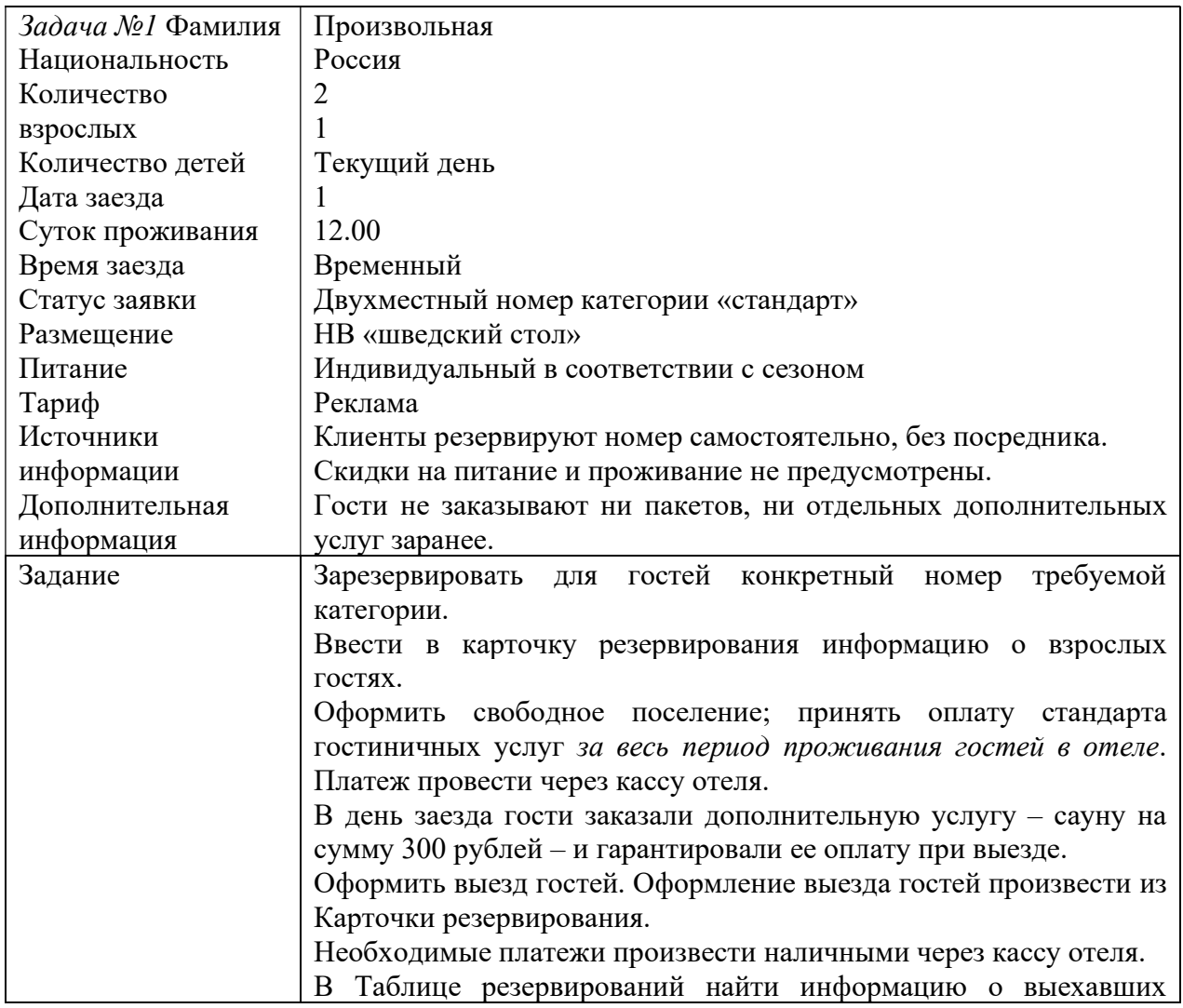

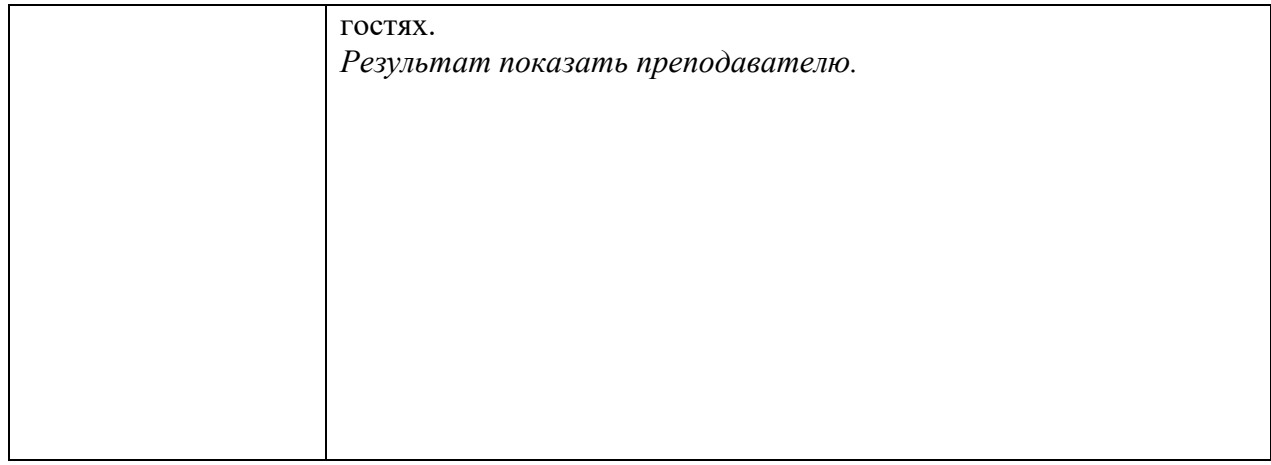

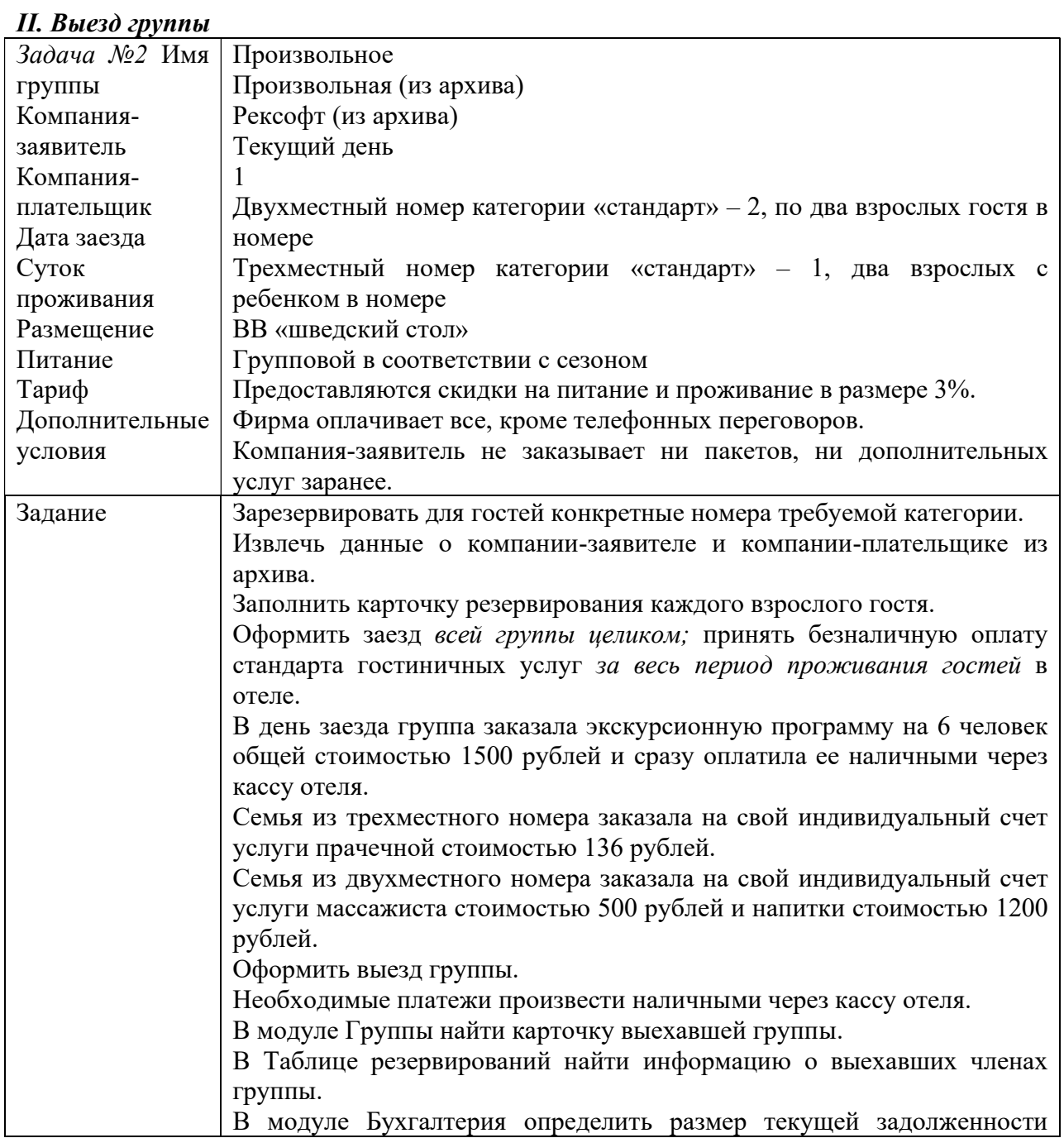

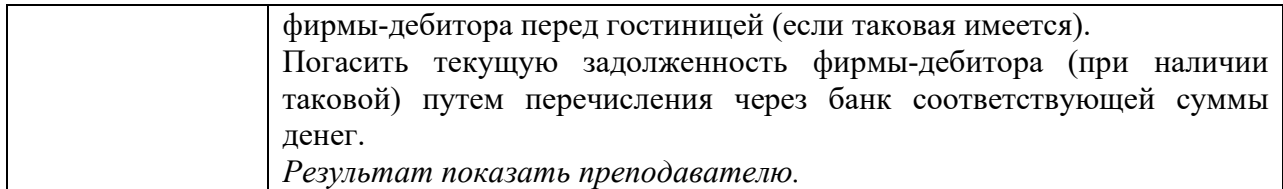

#### 13.3.5. Самостоятельная подготовка доклада и презентации по разделу «Информационные системы менеджмента в сфере гостеприимства и общественного питания»

- 1. Подготовить доклад по теме (файл Word) в объеме 10-12 страниц и презентацию (файл Power Point). Количество слайдов 10-15.
- 2. Составить 5 ключевых вопросов и ответов по теме презентации, включить их в последний слайд.
- 3. Указать список используемых источников. В качестве источников можно использовать учебники, научную литературу, информацию от разработчиков систем, статьи из журналов, справочники. Не допускается использовать «вторичные» источники, типа чужих рефератов, размещенных в Интернете.
- 4. Сдать на кафедру:

- доклад по теме, оформленный по правилам МГИИТ в формате Word (с титульным листом и пр.) и распечатанный;

- презентацию в электронном виде (файл Power Point);

- распечатанную презентацию в виде макета 6 слайдов по горизонтали или вертикали.
- 5. Представить доклад публично у доски. Чтение материалов на защите не допускается.

Перечень тем, варианты 1-30:

- 1. Обзор информационных систем для автоматизации гостиницы
- 2. Описание системы управления гостиницей Fidelio 8, компания HRS
- 3. Описание системы управления гостиницей Opera, компания HRS
- 4. Описание системы Эдельвейс/Medallion, компания Эделинк
- 5. Описание системы управления гостиницей Epitome PMS, компания Libra Hospitality
- 6. Описание системы управления гостиницей Shelter, компания USC
- 7. Описание системы автоматизации гостиниц Amadeus PMS
- 8. Описание программы автоматизации гостиницы «Intellect Style» («Русский Отель»), компания Ист Консепт
- 9. Система управления гостиницей KEI-Hotel, компания KEI-Company
- 10. Описание системы по бронированию отелей и услуг для туристических агентств bedsonline.rub2b
- 11. Описание системы поиска и бронирования отелей www.hotels.su
- 12. Описание системы поиска и бронирования отелей www.hotels.ru
- 13. Описание системы поиска и бронирования отелей hotels.com
- 14. Описание системы поиска и бронирования отелей www.priceline.com
- 15. Описание системы поиска и бронирования отелей www.expedia.com
- 16. Описание системы поиска и бронирования отелей www.travelportleisure.com
- 17. Описание системы поиска и бронирования отелей web-booking.ru
- 18. Описание системы поиска и бронирования отелей hotelbook.ru
- 19. Описание системы поиска и бронирования отелей www.hoteldiscount.ru
- 20. Описание системы поиска и бронирования отелей hoteldiscounts.com
- 21. Описание системы поиска и бронирования отелей tariff-online.rub2b
- 22. Описание системы поиска и бронирования отелей worldhotel.com
- 23. Описание системы поиска и бронирования отелей all-hotels.ru
- 24. Описание системы поиска и бронирования отелей www.booking.com
- 25. Описание системы поиска и бронирования отелей www.trivago.ru метапоиск
- 26. Описание системы поиска и бронирования отелей ostrovok.ru
- 27. Описание системы поиска и бронирования отелей www.hotel.info
- 28. Описание системы поиска и бронирования отелей www.hrs.com
- 29. Описание системы поиска и бронирования отелей www.ozon.travel/hotel
- 30. Описание системы поиска и бронирования отелей www.roomguru.ru метапоиск

#### 13.3.6. Самостоятельная подготовка доклада и презентации по разделу «Безопасность информационных систем»

- 1. Подготовить доклад по теме (файл Word) в объеме 10-12 страниц и презентацию (файл Power Point). Количество слайдов 10-15.
- 2. Составить 5 ключевых вопросов и ответов по теме презентации, включить их в последний слайд.
- 3. Указать список используемых источников. В качестве источников можно использовать учебники, научную литературу, информацию от разработчиков систем, статьи из журналов, справочники. Не допускается использовать «вторичные» источники, типа чужих рефератов, размещенных в Интернете.
- 4. Сдать на кафедру:

- доклад по теме, оформленный по правилам МГИИТ в формате Word (с титульным листом и пр.) и распечатанный;

- презентацию в электронном виде (файл Power Point);

- распечатанную презентацию в виде макета 6 слайдов по горизонтали или вертикали.
- 5. Представить доклад публично у доски. Чтение материалов на защите не допускается.

Перечень тем, варианты 1-30:

- 1. Комплексный подход к обеспечению информационной безопасности
- 2. Обеспечение информационной безопасности с помощью мер законодательного уровня.
- 3. Обеспечение информационной безопасности с помощью мер административного уровня.
- 4. Обеспечение информационной безопасности с помощью мер процедурного уровня.
- 5. Обеспечение информационной безопасности с помощью мер программнотехнического уровня.
- 6. Электронная цифровая подпись
- 7. Направления защиты информации
- 8. Структура информации с ограниченным доступом
- 9. ИТ-безопасность как сервисная услуга.
- 10. Программно-аппаратные ключи защиты
- 11. Идентификация и аутентификация
- 12. Комплексные системы защиты на базе биометрии
- 13. Учетные записи и профили пользователей
- 14. Защита паролей Windows-платформ
- 15. Безопасное хранение данных на основе шифрования
- 16. Защита информации от несанкционированного прочтения.
- 17. Методы шифрования
- 18. Семиуровневая модель представления сетевых взаимодействий в Интернете OSI
- 19. Адресация в Интернете.
- 20. Протоколы и службы Интернета.
- 21. Угрозы языка HTML.
- 22. Угрозы электронной почте.
- 23. Программы-браузеры.
- 24. Настройки браузера по безопасности
- 25. Брандмауэры
- 26. Методы нарушения работы компьютеров
- 27. Виды спама
- 28. Виды вредоносных программ и схемы их функционирования
- 29. Обзор популярных антивирусных программ и интегрированных решений.
- 30. Основные законы в России в области защиты информации и компьютерного права.

### 13.3.6. КОНТРОЛЬНЫЕ ЗАДАНИЯ ДЛЯ ЗАОЧНОЙ ФОРМЫ ОБУЧЕНИЯ

## Контрольное задание 1. Подготовка презентации по разделу «Информационные системы менеджмента в гостиничном деле»

- 1. Подготовить презентацию по теме (файл PowerPoint). Количество слайдов 10-15.
- 2. В презентации дать ответ на вопрос: к какому виду информационных систем можно отнести данную систему?
- 3. Составить 5 ключевых вопросов и ответов по теме презентации, включить их в последний слайд.
- 4. Указать список используемых источников. В качестве источников можно использовать учебники, научную литературу, информацию от разработчиков систем, статьи из журналов, справочники. Не допускается использовать «вторичные» источники, типа чужих рефератов, размещенных в Интернете.
- 5. Сдать на кафедру:
- презентацию в электронном виде (файл PowerPoint);
- распечатанную презентацию в виде макета 6 слайдов по горизонтали или вертикали.
- 6. Уметь пересказать содержание презентации. Чтение материалов на защите не допускается.

Перечень тем, варианты 1-30:

- 1. Обзор информационных систем для автоматизации гостиницы
- 2. Описание системы управления гостиницей Fidelio 8, компания HRS
- 3. Описание системы управления гостиницей Opera, компания HRS
- 4. Описание системы Эдельвейс/Medallion, компания Эделинк
- 5. Описание системы управления гостиницей Epitome PMS, компания Libra Hospitality
- 6. Описание системы управления гостиницей Shelter, компания USC
- 7. Описание системы автоматизации гостиниц Amadeus PMS
- 8. Описание программы автоматизации гостиницы «Intellect Style» («Русский Отель»), компания Ист Консепт
- 9. Система управления гостиницей KEI-Hotel, компания KEI-Company
- 10. Описание системы по бронированию отелей и услуг для туристических агентств bedsonline.ru b2b
- 11. Описание системы поиска и бронирования отелей www.hotels.su 12. Описание системы поиска и бронирования отелей www.hotels.ru 13. Описание системы поиска и бронирования отелей hotels.com 14. Описание системы поиска и бронирования отелей www.priceline.com 15. Описание системы поиска и бронирования отелей www.expedia.com 16. Описание системы поиска и бронирования отелей www.travelportleisure.com 17. Описание системы поиска и бронирования отелей web-booking.ru 18. Описание системы поиска и бронирования отелей hotelbook.ru 19. Описание системы поиска и бронирования отелей www.hoteldiscount.ru 20. Описание системы поиска и бронирования отелей hoteldiscounts.com 21. Описание системы поиска и бронирования отелей tariff-online.ru b2b 22. Описание системы поиска и бронирования отелей worldhotel.com 23. Описание системы поиска и бронирования отелей all-hotels.ru 24. Описание системы поиска и бронирования отелей www.booking.com 25. Описание системы поиска и бронирования отелей www.trivago.ru метапоиск 26. Описание системы поиска и бронирования отелей ostrovok.ru 27. Описание системы поиска и бронирования отелей www.hotel.info
- 28. Описание системы поиска и бронирования отелей www.hrs.com
- 29. Описание системы поиска и бронирования отелей www.ozon.travel/hotel
- 30. Описание системы поиска и бронирования отелей www.roomguru.ru метапоиск

### Контрольное задание 2. Поиск варианта бронирования размещения в гостинице за рубежом

Условия выполнения задания

Задание выполняется на компьютере, имеющем подключение к Интернету.

Город для поиска информации выбирается в соответствии с вариантом из таблицы.

#### Варианты городов для контрольных заданий 2 и 3:

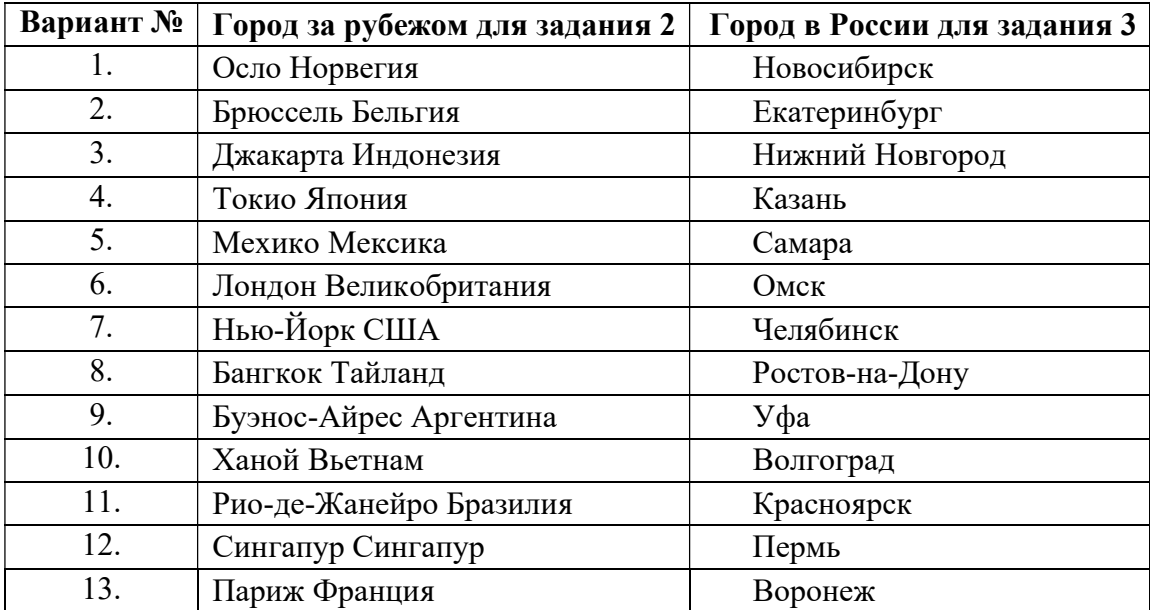

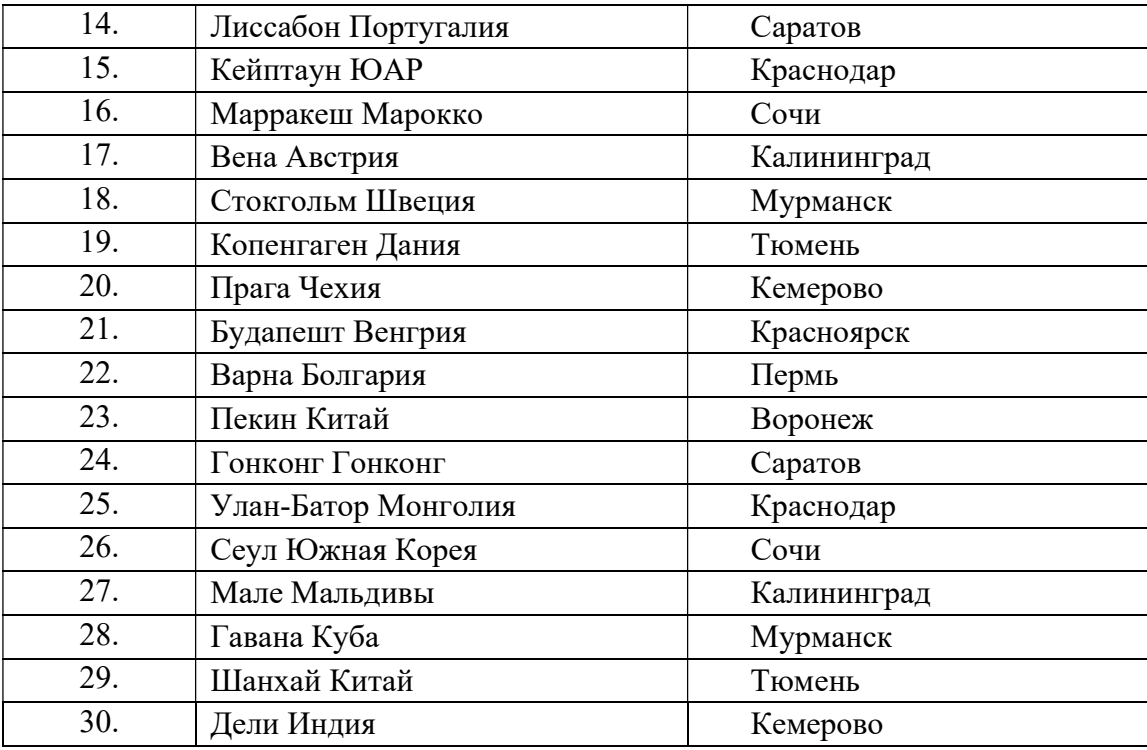

- 1. Найти вариант бронирования размещения для одного человека в гостинице за рубежом Дата прибытия: через месяц в любой день недели. Период размещения: 3 ночи
- 2. Поиск и бронирование размещения в одной и той же гостинице произвести по любым трем системам из списка:
	- www.hotels.su
	- www.hotels.ru
	- hotels.com
	- www.priceline.com
	- www.expedia.com
	- www.travelportleisure.com
	- web-booking.ru
	- hotelbook.ru
	- www.hoteldiscount.ru
	- hoteldiscounts.com
	- worldhotel.com
	- all-hotels.ru
	- www.booking.com
	- www.trivago.ru метапоиск
	- ostrovok.ru
	- www.hotel.info
	- www.hrs.com
	- www.ozon.travel/hotel
	- www.roomguru.ru метапоиск
- 3. Свою работу протоколировать скрин-шотами, которые сохранить в файле отчета. По каждому сайту показать:
	- экран запроса с параметрами поиска,
	- экран с результатами, полученными в ответ на запрос,
	- экран с выбранной гостиницей,
	- экран с деталями размещения.
- 4. Проанализировать результаты и сделать выводы:
	- по каждой системе ответить на вопросы:
		- o сколько вариантов гостиниц было предложено по каждой системе,
		- o каковы условия бронирования,
		- o каковы условия оплаты бронирования
	- сравнить результаты поиска по цене,
	- оценить удобство и быстроту поиска.

## Контрольное задание 3. Поиск варианта бронирования размещения в гостинице в России

Условия выполнения задания

Задание выполняется на компьютере, имеющем подключение к Интернету.

Город для поиска информации выбирается в соответствии с вариантом из таблицы.

- 5. Найти вариант бронирования размещения для одного человека в гостинице в России. Дата прибытия: через месяц в любой день недели. Период размещения: 3 ночи
- 6. Поиск и бронирование размещения в одной и той же гостинице произвести по любым трем системам из списка:
	- www.hotels.su
	- www.hotels.ru
	- hotels.com
	- www.priceline.com
	- www.expedia.com
	- www.travelportleisure.com
	- web-booking.ru
	- hotelbook.ru
	- www.hoteldiscount.ru
	- hoteldiscounts.com
	- worldhotel.com
	- all-hotels.ru
	- www.booking.com
	- www.trivago.ru метапоиск
	- ostrovok.ru
	- www.hotel.info
	- www.hrs.com
	- www.ozon.travel/hotel
- www.roomguru.ru метапоиск
- 7. Свою работу протоколировать скрин-шотами, которые сохранить в файле отчета. По каждому сайту показать:
	- экран запроса с параметрами поиска,
	- экран с результатами, полученными в ответ на запрос,
	- экран с выбранной гостиницей,
	- экран с деталями размещения.
- 8. Проанализировать результаты и сделать выводы:
	- по каждой системе ответить на вопросы:
		- o сколько вариантов гостиниц было предложено по каждой системе,
		- o каковы условия бронирования,
		- o каковы условия оплаты бронирования
	- сравнить результаты поиска по цене,
	- оценить удобство и быстроту поиска.

### Контрольное задание 4. Подготовка презентации по разделу «Безопасность информационных систем»

- 1. Подготовить презентацию по теме (файл PowerPoint). Количество слайдов 10-15.
- 2. Составить 5 ключевых вопросов и ответов по теме презентации, включить их в последний слайд.
- 3. Указать список используемых источников. В качестве источников можно использовать учебники, научную литературу, информацию от разработчиков систем, статьи из журналов, справочники. Не допускается использовать «вторичные» источники, типа чужих рефератов, размещенных в Интернете.
- 4. Сдать на кафедру:
- презентацию в электронном виде (файл PowerPoint);
- распечатанную презентацию в виде макета 6 слайдов по горизонтали или вертикали.
- 5. Уметь пересказать содержание презентации. Чтение материалов на защите не допускается.

Перечень тем, варианты 1-27:

- 1. Комплексный подход к обеспечению информационной безопасности
- 2. Обеспечение информационной безопасности с помощью мер законодательного уровня.
- 3. Обеспечение информационной безопасности с помощью мер административного уровня.
- 4. Обеспечение информационной безопасности с помощью мер процедурного уровня.
- 5. Обеспечение информационной безопасности с помощью мер программно- технического уровня.
- 6. Электронная цифровая подпись
- 7. Направления защиты информации
- 8. Структура информации с ограниченным доступом
- 9. ИТ-безопасность как сервисная услуга.
- 10. Программно-аппаратные ключи защиты
- 11. Идентификация и аутентификация
- 12. Комплексные системы защиты на базе биометрии
- 13. Учетные записи и профили пользователей
- 14. Защита паролей Windows-платформ
- 15. Безопасное хранение данных на основе шифрования
- 16. Защита информации от несанкционированного прочтения.
- 17. Методы шифрования
- 18. Протоколы и службы Интернета.
- 19. Угрозы электронной почте.
- 20. Программы-браузеры.
- 21. Настройки браузера по безопасности
- 22. Брандмауэры
- 23. Методы нарушения работы компьютеров
- 24. Виды спама
- 25. Виды вредоносных программ и схемы их функционирования
- 26. Обзор популярных антивирусных программ и интегрированных решений.
- 27. Основные законы в России в области защиты информации и компьютерного права.

## Дополнения и изменения к рабочей программе дисциплины

На 2021/2022 учебный год в рабочую программу дисциплины внесены следующие изменения:

Внесены изменения с учетом переименования образовательной организации в Государственное автономное образовательное учреждение высшего профессионального образования города Москвы «Московский государственный университет спорта и туризма» (сокращенное наименование – ГАОУ ВО МГУСиТ), изменением наименований структурных подразделений университета.

Внесение изменений в части формулировок компетенций на основании приказа Минобрнауки России № 1456 от 26 ноября 2020г.

Рабочая программа дисциплины рассмотрена и одобрена на заседании кафедры протокол № от 20 $\;$  г.

Заведующий кафедрой (подпись)  $(\Phi.M.O.)$ 

Внесенные изменения утверждаю:

Начальник отдела методического обеспечения и контроля качества образовательного процесса

 $\frac{1}{2}$  ,  $\frac{1}{2}$  ,  $\frac{1}{2}$  ,  $\frac{1}{2}$  ,  $\frac{1}{2}$  ,  $\frac{1}{2}$  ,  $\frac{1}{2}$ (подпись)  $(\Phi.M.O.)$ 

 $\langle \langle \rangle \rangle$  20  $\Gamma$ .

 Сведения о корректировке рабочей программы даются ежегодно. Если в программу не вносились изменения, то делается запись «изменения не вносились» и подписывается зав. кафедрой без указания даты и № протокола.